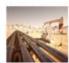

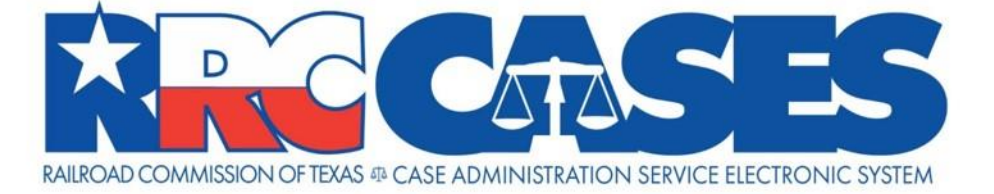

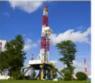

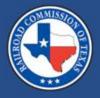

#### RRC CASES Online Portal October 2020

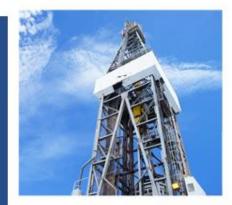

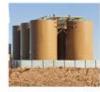

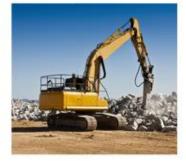

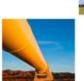

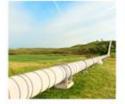

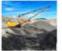

# This presentation is available for download from the RRC website at <u>https://rrc.texas.gov/hearings/rrc-cases-webinar/</u>.

#### **User Access Information**

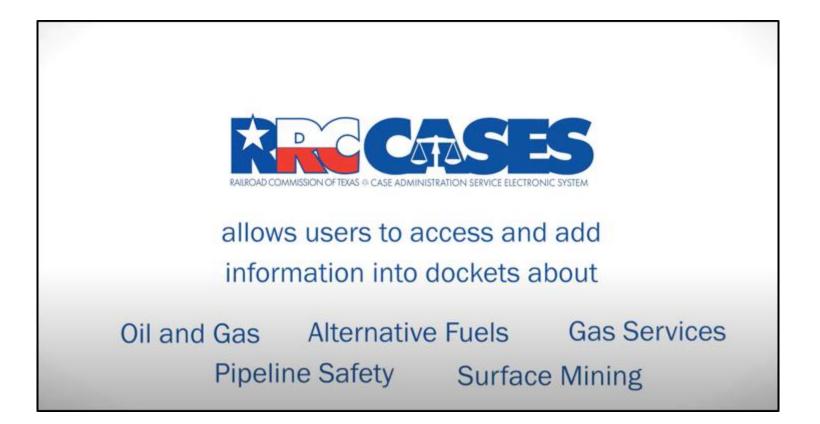

#### **Online Portal**

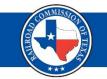

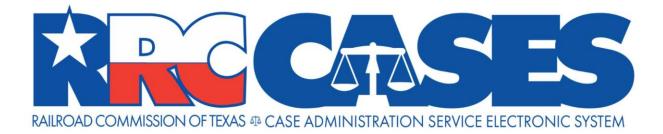

## Online Portal Hearings Division

#### **RRC Website Home Page**

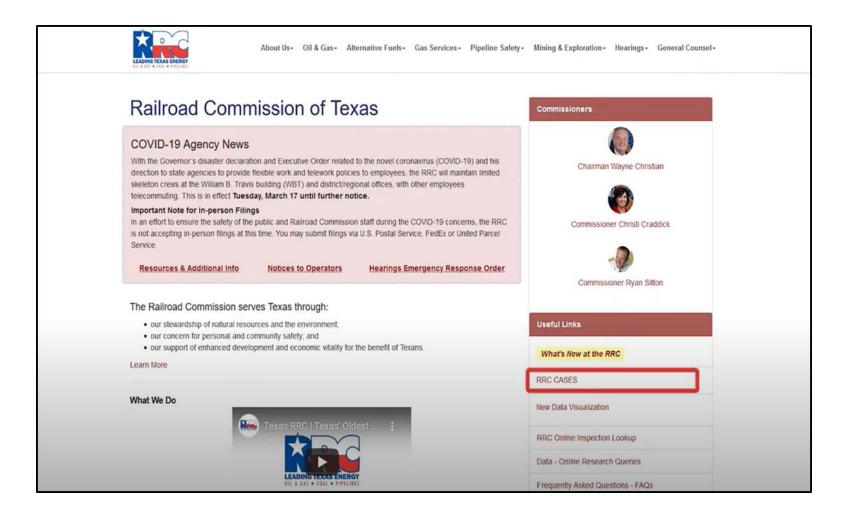

### CASES Landing Page (1 of 2)

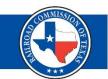

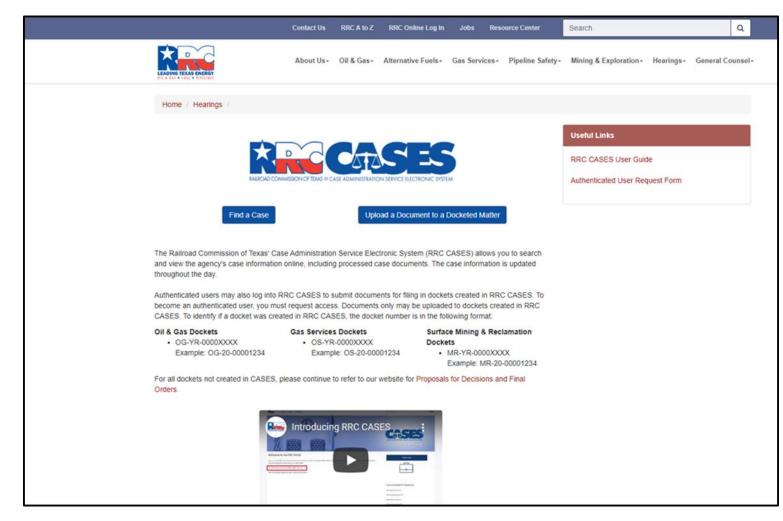

## CASES Landing Page (2 of 2)

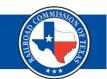

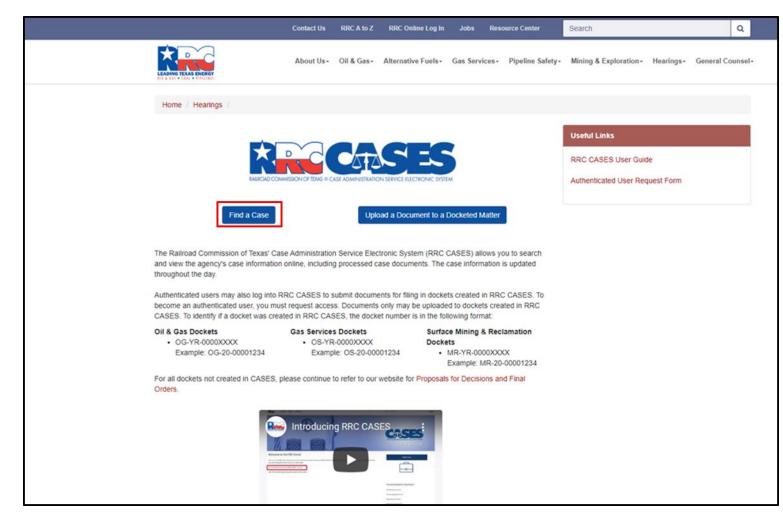

## Hearings – CASES Landing Page (1 of 2)

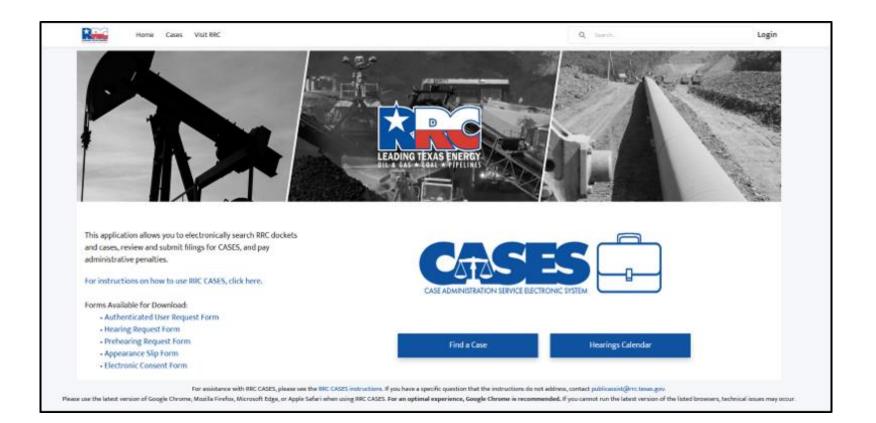

#### Find a Case Button

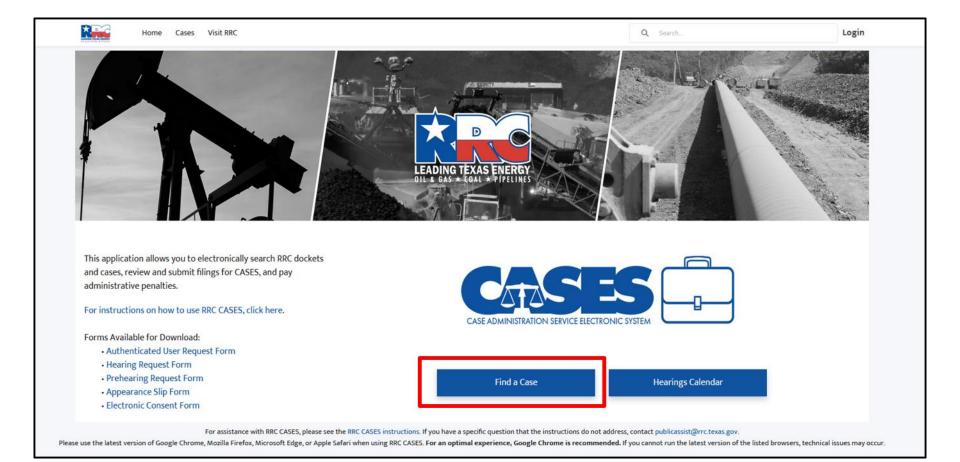

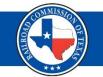

### **Hearings Calendar Button**

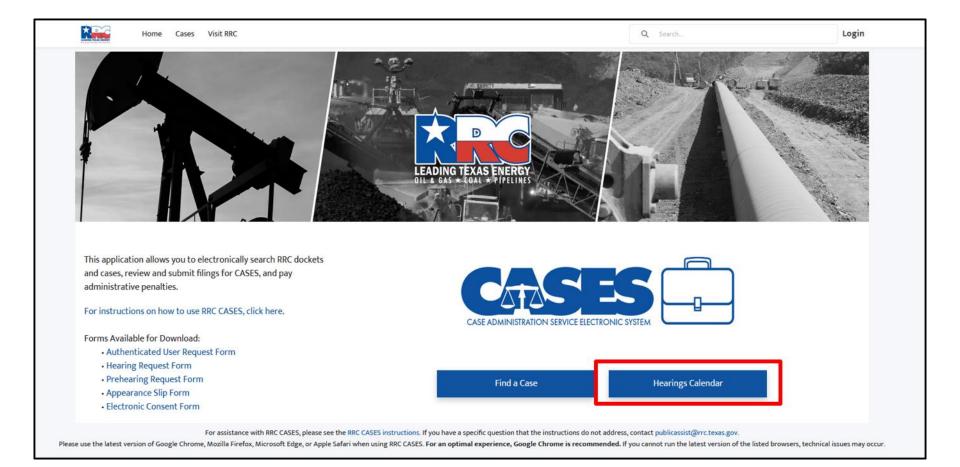

## Hearings Calendar

| Today 个 | Uctober 2020        | ~                    |                     |                       |                       |          | 🛅 Month 🖂 🖨 Pr                     |
|---------|---------------------|----------------------|---------------------|-----------------------|-----------------------|----------|------------------------------------|
| Sunday  | Monday              | Tuesday              | Wednesday           | Thursday              | Friday                | Saturday | Mon, Oct 12                        |
| Sep 27  | 28                  | 29                   | 30                  | Oct 1                 | 2                     | 3        | 9.00 AM *FORTRESS OPERATING COM.   |
|         | 9 AM *REPUBLIC EES, | LLC- DOCKET NO. 784  | 9 AM *CAPROCK FIEL  | D SERVICES LLC- DOCK  | T NOS. OG-20-000021   |          | 8 hrs                              |
|         | 1:30 PM *CONOCOL    | 9 AM "PARSLEY ENI    | 9 AM *MDC TEXAS O   | PERATOR LLC- DOCKET   | NOS. 08-0322181 ET AI |          |                                    |
|         | 1:30 PM *PILOT WA   | 9 AM *PILOT WATEI    | 9 AM *DRILLOGIX E   | 9 AM *BASA RESOL      | 9 AM "JUNCTION R      |          | 9:00 AM *BIRCH OPERATIONS, INC D   |
|         |                     | 1:30 PM BLACKBRU     |                     | 1:30 PM ELLIS SOLA    |                       |          | 3 hrs 12-126 Large Hearings Room   |
| 4       | 5                   | 6                    | 7                   | 8                     | 9                     | 10       | 1:30 PM *RED PHEASANT LLC- DOCKE   |
|         | 9 AM *MUSTANG SW    | D OPERATING, LLC- DI | 9 AM *PRIEST PETRO  | LEUM CORPORATION- D   | OCKET NOS. OG-20-0    |          | 3.5 hrs 12-126 Large Hearings Room |
|         | 9 AM *JF TRUST- DI  | 9 AM "R360 ENVIRON   | MENTAL SOLUTIONS    | 9 AM *SOLARIS WAT     | R MIDSTREAM, LLC- I   |          |                                    |
|         | 9 AM *MILESTONE     | 1:30 PM *MIDSCO-     | 9 AM *KUDU MIDS'    | 9 AM *MIDCOAST (      |                       |          |                                    |
|         |                     | 1:30 PM BLACKBEA     | 9 AM EP ENERGY E    |                       |                       |          |                                    |
| 11      | Oct 12              | 12 13 14 15          | 15                  | 16                    | 17                    |          |                                    |
|         | 9 AM *FORTRESS O    | 9 AM *MM KERMIT R    | ANCH, LLC- DOCKET # | 9 AM *COOK, KENNE     | TH D. OPERATOR- DOI   |          |                                    |
|         | 9 AM *BIRCH OPER    | 9 AM *CARIBBEAN      | 9 AM *HEROD, BILL   | 9 AM *DOUBLE DROP     | SWD, LLC- DOCKET N    |          |                                    |
|         | 1:30 PM *RED PHEA   | 1:30 PM "SELECT EN   |                     | 9 AM *COOK, KENN      | XTO ENERGY INC        |          |                                    |
|         |                     |                      |                     |                       |                       |          |                                    |
| 18      | 19                  | 20                   | 21                  | 22                    | 23                    | 24       |                                    |
|         | 9 AM *SCOUT ENER    | 9 AM Conference      | 9 AM *GUD NO. 1098  | 81                    | 9 AM "LAYNE SWD,      |          |                                    |
|         | 9 AM DRIFTWOOD      | 1:30 PM *CIMROD,     | 9 AM *LAYNE SWD, L  | LC- DOCKET NOS. OGI   | 9 AM *PALO VERDE      |          |                                    |
|         | 12 PM BUSY          | 2 PM *GUD NO. 109    | 9 AM *GOODNIGHT     | 9 AM *X STONE ENI     | 9 AM *TITUS OIL &     |          |                                    |
|         |                     |                      |                     |                       |                       |          |                                    |
| 25      | 26                  | 27                   | 28                  | 29                    | 30                    | 31       |                                    |
|         | 9 AM "NGL WATER SO  | DUUTIONS PERMIAN, I  | 9 AM *DACO OPERAT   | TING, LLC- DOCKET NOS | OG-19-00001875 & 18   |          |                                    |
|         | 9 AM *RANCHWATI     | 9 AM "PRODUCED 1     | 9 AM *CONOCOPH      | 9 AM *DOUBLE DR(      | 9 AM "MATADOR P       |          |                                    |
|         | 9 AM MAGNOLIA C     | 9 AM MERIT ENERG     | 9 AM *TESUQUE OI    | 1:30 PM *ENFORCEI     | 1:30 PM CAPITAN E     |          |                                    |

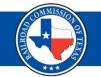

#### Authenticated User Request Form (1 of 2)

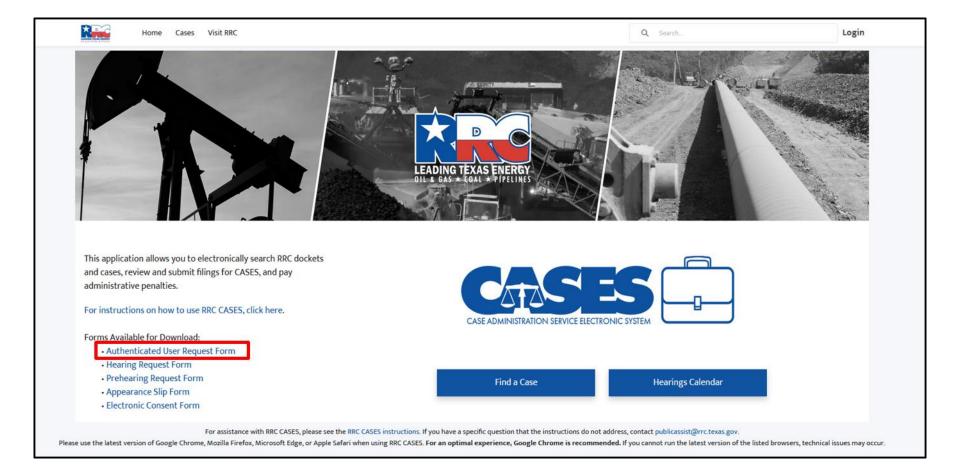

### Hearings Request Form

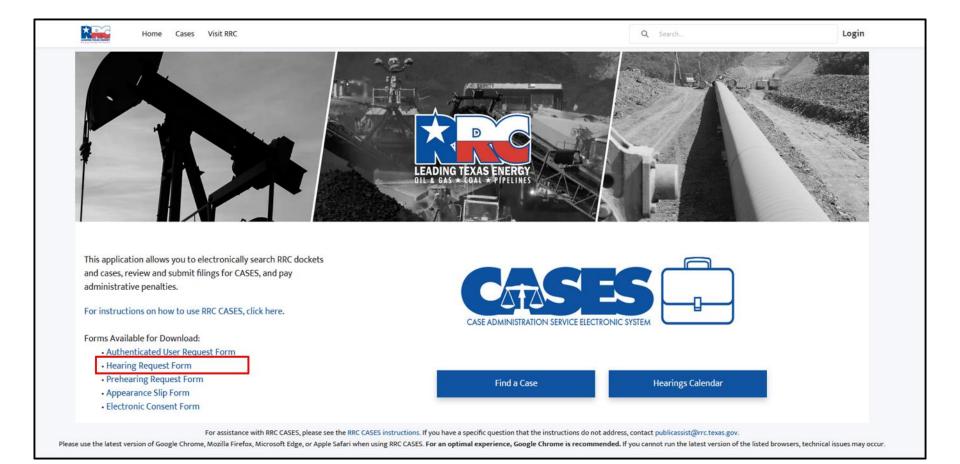

## **Prehearing Request Form**

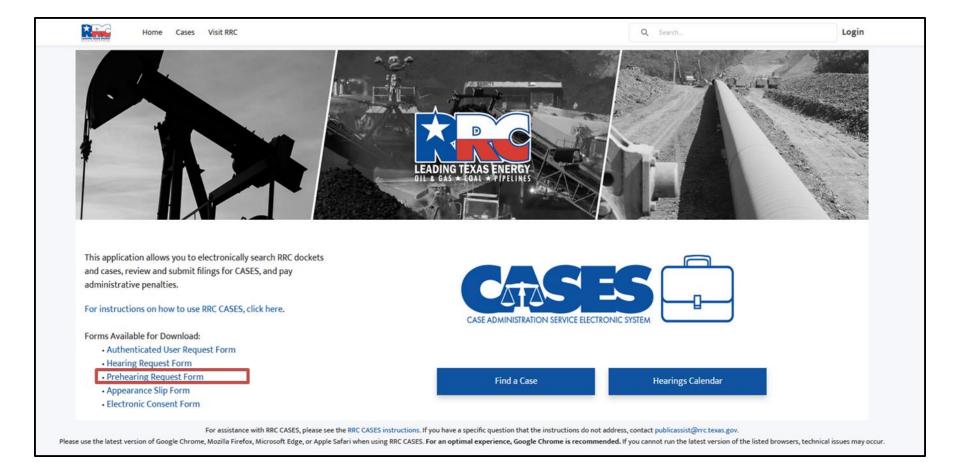

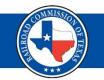

### **Appearance Slip Form Link**

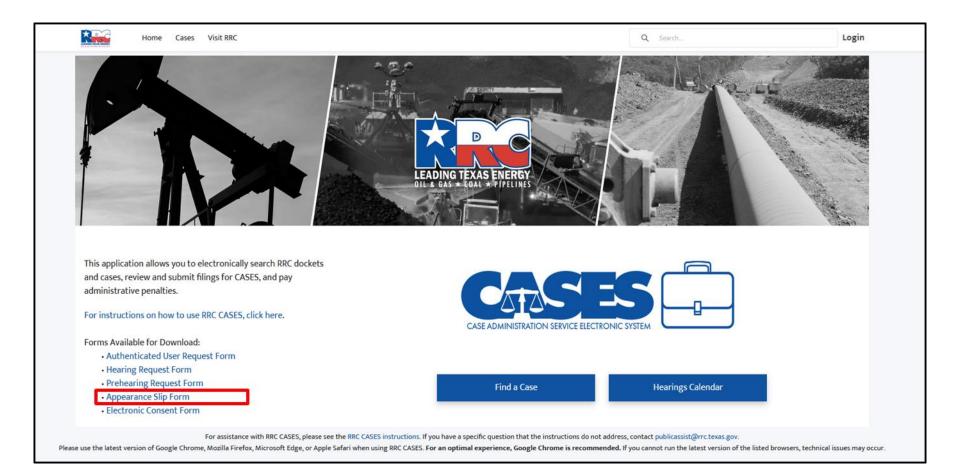

#### **Electronic Consent Form**

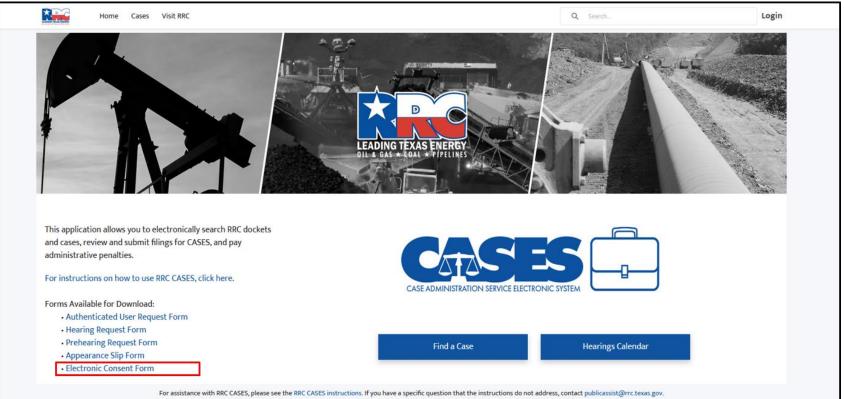

Please use the latest version of Google Chrome, Mozilla Firefox, Microsoft Edge, or Apple Safari when using RRC CASES. For an optimal experience, Google Chrome is recommended. If you cannot run the latest version of the listed browsers, technical issues may occur.

## Hearings Tab

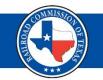

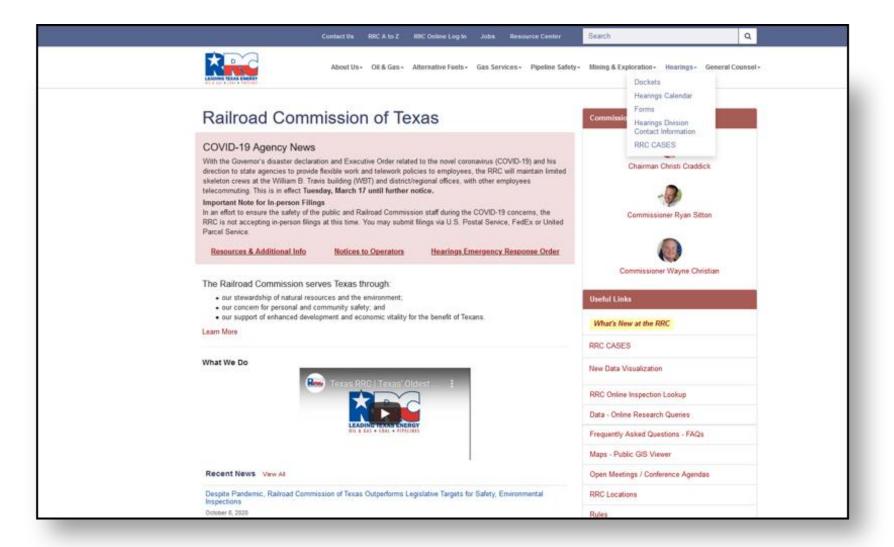

#### Find a Case (Docket)

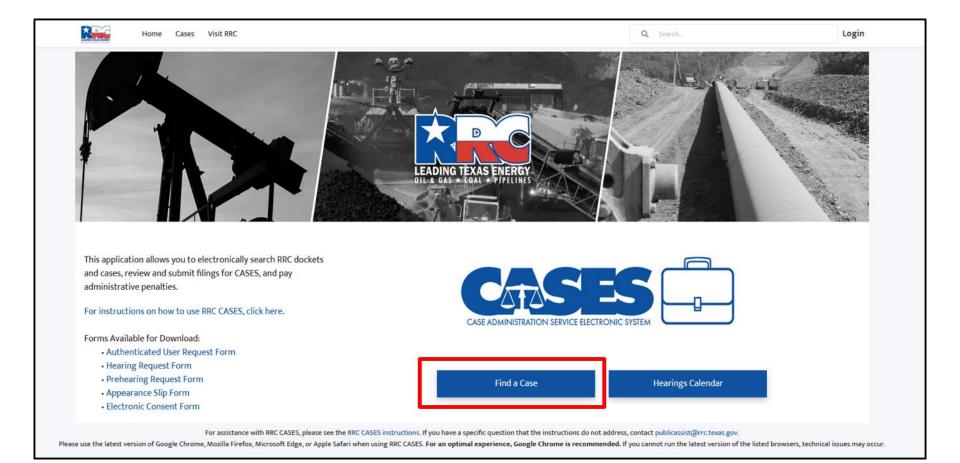

#### Search Field Terms

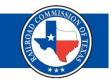

The Last Four Digits of a Docket Number The Eight Digit Case Number The Year Filed The Operator Name The District Number Type of Case Keywords about a Case

#### Search Field

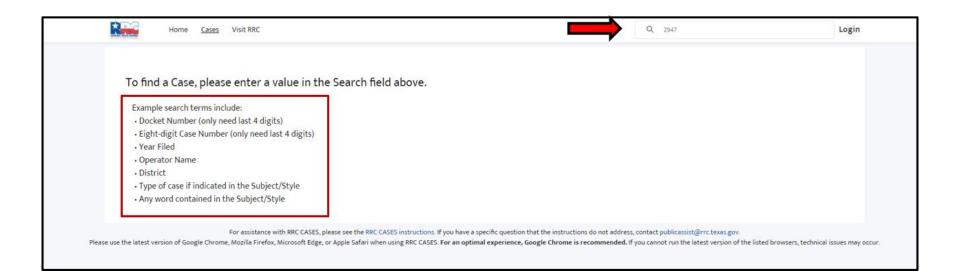

#### Search Results

| Cases<br>5+ Results • Sorte | d by Relevance 🔻                                                                                                   |                                                                                                    |                                                                                                    |                                                                                                    |                                                                                                    |                                                                                                    |                                                                                                    | View More                                                                                                    |
|-----------------------------|----------------------------------------------------------------------------------------------------|----------------------------------------------------------------------------------------------------|----------------------------------------------------------------------------------------------------|----------------------------------------------------------------------------------------------------|----------------------------------------------------------------------------------------------------|----------------------------------------------------------------------------------------------------|----------------------------------------------------------------------------------------------------|----------------------------------------------------------------------------------------------------|
| DOCKET GROUP                | HEARINGS FILING DATE YEAR                                                                                          | CASE NUMBER                                                                                                    | STATUS                                                                                                    | DATE/TIME OPENED                                                                                                    | ORIGINATING DISTRICT                                                                                                    | RULE NUMBER                                                                                                    | BUSINESS AREA                                                                                                    | CASE RECORD TYPE                                                                                                    |
| OG - Oil and Gas            | 2020                                                                                                    | 00003439                                                                                                    | Active                                                                                                    | 4/24/2020 6:54 PM                                                                                                    | 08-Midland                                                                                                    |                                                                                                    | Oil and Gas                                                                                                    | Hearings                                                                                                    |
| OG - Oil and Gas            | 2020                                                                                                    | 00003177                                                                                                    | Inactive                                                                                                    | 3/31/2020 8:46 PM                                                                                                    | 08-Midland                                                                                                    |                                                                                                    | Oil and Gas                                                                                                    | Hearings                                                                                                    |
| OG - Oil and Gas            | 2020                                                                                                    | 00002499                                                                                                    | Active                                                                                                    | 2/5/2020 9:45 PM                                                                                                    | 08-Midland                                                                                                    |                                                                                                    | Oil and Gas                                                                                                    | Hearings                                                                                                    |
| OG - Oil and Gas            | 2020                                                                                                    | 00002104                                                                                                    | Inactive                                                                                                    | 1/8/2020 1:40 AM                                                                                                    | 08-Midland                                                                                                    |                                                                                                    | Oil and Gas                                                                                                    | Hearings                                                                                                    |
| OG - Oil and Gas            | 2019                                                                                                    | 00001109                                                                                                    | Inactive                                                                                                    | 9/18/2019 3:43 PM                                                                                                    | 08-Midland                                                                                                    |                                                                                                    | Oil and Gas                                                                                                    | Hearings                                                                                                    |
|                             |                                                                                                    |                                                                                                    |                                                                                                    |                                                                                                    |                                                                                                    |                                                                                                    |                                                                                                    |                                                                                                    |
|                             |                                                                                                    |                                                                                                    |                                                                                                    |                                                                                                    |                                                                                                    |                                                                                                    |                                                                                                    |                                                                                                    |
|                             | 5+ Results • Sorte<br>DOCKET GROUP<br>OG - Oil and Gas<br>OG - Oil and Gas<br>OG - Oil and Gas<br>OG - Oil and Gas | 5+ Results • Sorted by Relevance ▼         DOCKET GROUP       HEARINGS FILING DATE YEAR         OG - Oil and Gas       2020         OG - Oil and Gas       2020         OG - Oil and Gas       2020         OG - Oil and Gas       2020         OG - Oil and Gas       2020         OG - Oil and Gas       2020 | S+ Results - Sorted by Relevance ▼         DOCKET GROUP       HEARINGS FILING DATE YEAR       CASE NUMBER         OG - Oil and Gas       2020       00003439         OG - Oil and Gas       2020       00003177         OG - Oil and Gas       2020       00002499         OG - Oil and Gas       2020       00002104 | S+ Results - Sorted by Relevance ▼         DOCKET GROUP       HEARINGS FILING DATE YEAR       CASE NUMBER       STATUS         OG - Oil and Gas       2020       00003439       Active         OG - Oil and Gas       2020       000003177       Inactive         OG - Oil and Gas       2020       00002499       Active         OG - Oil and Gas       2020       00002104       Inactive | S+ Results • Sorted by Relevance ▼         DOCKET GROUP       HEARINGS FILING DATE YEAR       CASE NUMBER       STATUS       DATE/TIME OPENED         OG - Oil and Gas       2020       00003439       Active       4/24/2020 6:54 PM         OG - Oil and Gas       2020       00003177       Inactive       3/31/2020 8:46 PM         OG - Oil and Gas       2020       00002499       Active       2/5/2020 9:45 PM         OG - Oil and Gas       2020       00002104       Inactive       1/8/2020 1:40 AM | S+ Results • Sorted by Relevance ▼         DocKET GROUP       HEARINGS FILING DATE YEAR       CASE NUMBER       STATUS       DATE/TIME OPENED       ORIGINATING DISTRICT         OG - Oil and Gas       2020       00003439       Active       4/24/2020 6:54 PM       08-Midland         OG - Oil and Gas       2020       00003177       Inactive       3/31/2020 8:46 PM       08-Midland         OG - Oil and Gas       2020       00002499       Active       2/5/2020 9:45 PM       08-Midland         OG - Oil and Gas       2020       00002104       Inactive       1/8/2020 1:40 AM       08-Midland | S+ Results • Sorted by Relevance ▼         DOCKET GROUP       HEARINGS FILING DATE YEAR       CASE NUMBER       STATUS       DATE/TIME OPENED       ORIGINATING DISTRICT       RULE NUMBER         OG - Oil and Gas       2020       00003439       Active       4/24/2020 6:54 PM       08-Midland         OG - Oil and Gas       2020       00003177       Inactive       3/31/2020 8:46 PM       08-Midland         OG - Oil and Gas       2020       00002499       Active       2/5/2020 9:45 PM       08-Midland         OG - Oil and Gas       2020       00002104       Inactive       1/8/2020 1:40 AM       08-Midland | S+ Results • Sorted by Relevance ▼         DOCKET GROUP       HEARINGS FILING DATE YEAR       CASE NUMBER       STATUS       DATE/TIME OPENED       ORIGINATING DISTRICT       RULE NUMBER       BUSINESS AREA         OG - Oil and Gas       2020       00003439       Active       4/24/2020 6:54 PM       08-Midland       0il and Gas         OG - Oil and Gas       2020       00002107       Inactive       3/31/2020 8:46 PM       08-Midland       0il and Gas         OG - Oil and Gas       2020       00002499       Active       2/5/2020 9:45 PM       08-Midland       0il and Gas         OG - Oil and Gas       2020       00002104       Inactive       1/8/2020 1:40 AM       08-Midland       0il and Gas |

## **Classification Bar Information**

| Search Results | Cases<br>5+ Results + Sorte | d by Relevance 🔻          |             |          |                   |                      |             |               | View More        |
|----------------|-----------------------------|---------------------------|-------------|----------|-------------------|----------------------|-------------|---------------|------------------|
| All            | DOCKET GROUP                | HEARINGS FILING DATE YEAR | CASE NUMBER | STATUS   | DATE/TIME OPENED  | ORIGINATING DISTRICT | RULE NUMBER | BUSINESS AREA | CASE RECORD TYPE |
| Cases          | OG - Oil and Gas            | 2020                      | 00003439    | Active   | 4/24/2020 6:54 PM | 08-Midland           |             | Oil and Gas   | Hearings         |
| Case Documents | OG - Oil and Gas            | 2020                      | 00003177    | Inactive | 3/31/2020 8:46 PM | 08-Midland           |             | Oil and Gas   | Hearings         |
| Collapse List  | OG - Oil and Gas            | 2020                      | 00002499    | Active   | 2/5/2020 9:45 PM  | 08-Midland           |             | Oil and Gas   | Hearings         |
|                | OG - Oil and Gas            | 2020                      | 00002104    | Inactive | 1/8/2020 1:40 AM  | 08-Midland           |             | Oil and Gas   | Hearings         |
|                | OG - Oil and Gas            | 2019                      | 00001109    | Inactive | 9/18/2019 3:43 PM | 08-Midland           |             | Oil and Gas   | Hearings         |
|                |                             |                           |             |          |                   |                      |             |               |                  |
|                |                             |                           |             |          |                   |                      |             |               |                  |

#### **Case Document Information**

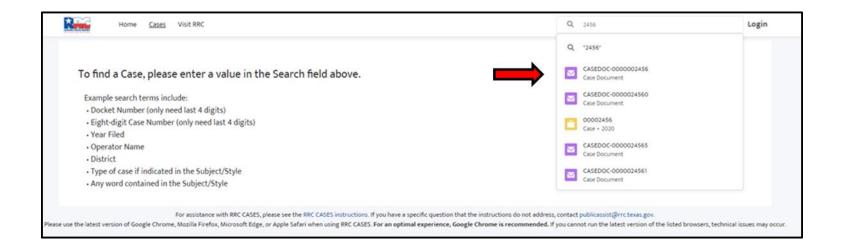

#### **Docket Information**

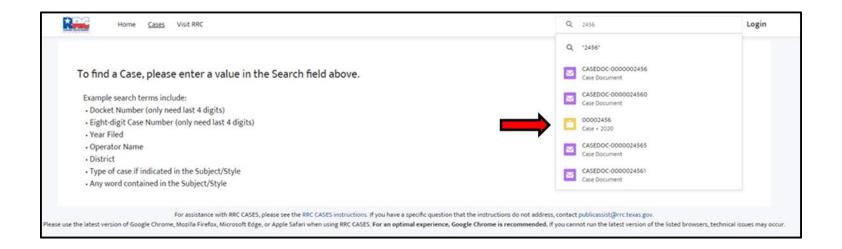

#### **Case Number**

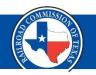

Next

R. Online Portal Waldheim 👻 Home Cases Visit RRC Q 2376 Upload Case File Case Number Status 00002376 Inactive Please be aware that all records, data, and information filed with the Commission are subject to the Texas Public Information Act (PIA), Texas Party 0 Hearing Government Code, Chapter 552. Certain information is considered TEST COMPANY confidential under the PIA. For your own protection, do not upload Originating District() Record Type confidential information to RRC CASES. Examples of confidential 01-Pampa Hearings information include but are not limited to the following: driver's license information; social security numbers; credit card, debit card, or bank Date Transferred to Hearings Business Area account information numbers; passwords or access codes; medical records Oil and Gas or other personal health information; and personally identifying information (PII). PII is a combination of information that could be used to Description name or distinguish an individual from other individuals. Hearings Subject / Style For instructions on submitting confidential information, refer to THE APPLICATION OF TEST COMPANY (OPERATOR NO. 000000) TO CONSIDER AMENDING THE FIELD RULES FOR THE <FIELD NAME> FIELD, <COUNTY Commission Rule 1.168 NAME(S)> COUNTY, TEXAS; DISTRICT 01 By clicking "Next" I agree that I have read the above information. The records below are files you have submitted to Railroad Commission of Texas (RRC) Docket Services to be associated with this case. They are currently being reviewed by Docket Services. Once approved, they will appear in the Case Documents. Files & Correspondence (0)  $\square$ records below are files associated to this case. Case Documents (3)  $\sim$ File Name Document Type Date Filed Test Upload 3.txt Other (with description) ¥ Test Upload.txt Notice of Intent to Sever Ŧ Test Upload 2.txt Other (with description) ¥

View All

## Party

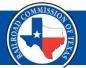

| Home Cases Visit RR                             | c                                  |                                                                       | Q 2376   | Online Portal Waldheim 👻                             |
|-------------------------------------------------|------------------------------------|-----------------------------------------------------------------------|----------|------------------------------------------------------|
| NAME(S)> COUNTY, TEXAS; DISTRICT 01             | o Railroad Commission of Texas (Ri | Status Inactive Hearing Record Type Hearing Business Area Oil and Gas |          | <text><text><text><text></text></text></text></text> |
| Files & Correspondence (0)                      |                                    |                                                                       |          |                                                      |
| records below are files associated to this case |                                    |                                                                       |          |                                                      |
| Case Documents (3)                              |                                    |                                                                       |          |                                                      |
| File Name                                       | Document Type                      | Date Filed                                                            |          |                                                      |
| Test Upload 3.txt                               | Other (with description)           |                                                                       | •        |                                                      |
| Test Upload.txt                                 | Notice of Intent to Sever          |                                                                       | V        |                                                      |
| Test Upload 2.txt                               | Other (with description)           |                                                                       | •        |                                                      |
|                                                 |                                    |                                                                       | View All |                                                      |

## Hearing Date

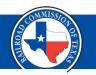

×.

Home Cases Visit RRC

Q 2376

Online Portal Waldheim 👻

| Case Number<br>00002376                                                                                                  |                                     | Status                                                                                                    |                                                                                                    | Upload Case File Please be aware that all records, data, and information filed with the                                                                                                    |
|----------------------------------------------------------------------------------------------------|-------------------------------------|----------------------------------------------------------------------------------------------------|----------------------------------------------------------------------------------------------------|----------------------------------------------------------------------------------------------------|
| Party<br>TEST COMPANY                                                                                                    |                                     | Hearing                                                                                                    |                                                                                                    | Commission are subject to the Texas Public Information Act (PIA), Texas<br>Government Code, Chapter 552. Certain information is considered                                                                          |
| Originating District<br>01-Pampa                                                                                         |                                     | Record Type Hearings                                                                                                    |                                                                                                    | confidential under the PIA. For your own protection, do not upload<br>confidential information to RRC CASES. Examples of confidential<br>information include but are not limited to the following: driver's license |
| Date Transferred to Hearings                                                                                             |                                     | Business Area<br>Oil and Gas                                                                                                    |                                                                                                    | information; social security numbers; credit card, debit card, or bank<br>account information numbers; passwords or access codes; medical records                                                                   |
| ✓ Description                                                                                                    |                                     |                                                                                                    |                                                                                                    | or other personal health information; and personally identifying<br>information (PII). PII is a combination of information that could be used to<br>name or distinguish an individual from other individuals.       |
| Hearings Subject / Style Hearings Subject / Style HE APPLICATION OF TEST COMPANY (OP NAME(S)> COUNTY, TEXAS; DISTRICT 01 | ERATOR NO. 000000) TO CONSIDE       | R AMENDING THE FIELD RULES FOR THE <field name<="" td=""><td>E&gt; FIELD, <county< td=""><td>For instructions on submitting confidential information, refer to<br/>Commission Rule 1.168</td></county<></td></field> | E> FIELD, <county< td=""><td>For instructions on submitting confidential information, refer to<br/>Commission Rule 1.168</td></county<> | For instructions on submitting confidential information, refer to<br>Commission Rule 1.168                                                                                                    |
|                                                                                                    |                                     |                                                                                                    |                                                                                                    | By clicking "Next" I agree that I have read the above information.                                                                                                    |
| he records below are files you have submitte                                                                             | d to Railroad Commission of Texas ( | (RRC) Docket Services to be associated with this case.                                                                                                    | They are currently being                                                                                                    |                                                                                                    |
| eviewed by Docket Services. Once approved, th                                                                            |                                     |                                                                                                    | nicy are can entry ochig                                                                                                    | Next                                                                                                    |
| Files & Correspondence (0)                                                                                               |                                     |                                                                                                    |                                                                                                    |                                                                                                    |
| records below are files associated to this ca                                                                            | ise.                                |                                                                                                    |                                                                                                    |                                                                                                    |
| Case Documents (3)                                                                                                    |                                     |                                                                                                    |                                                                                                    |                                                                                                    |
| File Name                                                                                                    | Document Type                       | Date Filed                                                                                                    |                                                                                                    |                                                                                                    |
| Test Upload 3.txt                                                                                                    | Other (with description)            |                                                                                                    |                                                                                                    |                                                                                                    |
| Test Upload.txt                                                                                                    | Notice of Intent to Sever           |                                                                                                    |                                                                                                    |                                                                                                    |
| Test Upload 2.txt                                                                                                    | Other (with description)            |                                                                                                    |                                                                                                    |                                                                                                    |
|                                                                                                    |                                     |                                                                                                    | View All                                                                                                    |                                                                                                    |

## Hearings Subject/Style

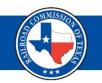

| Home Cases Visit RRC                                                                                                    |                           |                                                                           | Q 2376              |                                                                                                    | Online Portal Waldheim 👻                                                                                                    |
|----------------------------------------------------------------------------------------------------|---------------------------|---------------------------------------------------------------------------|---------------------|----------------------------------------------------------------------------------------------------|----------------------------------------------------------------------------------------------------|
| Case Number<br>00002376<br>Party<br>TEST COMPANY<br>Originating District<br>01-Pampa<br>Date Transferred to Hearings                                |                           | Status<br>Inactive<br>Hearing<br>Record Type<br>Hearings<br>Business Area |                     | Upload Case File<br>Please be aware that all records, data, and<br>Commission are subject to the Texas Publi<br>Government Code, Chapter 552. Certain in<br>confidential under the PIA. For your own µ<br>confidential information to RRC CASES. It<br>information include but are not limited to<br>information; social security numbers; cred | ic Information Act (PIA), Texas<br>formation is considered<br>protection, do not upload<br>Examples of confidential<br>the following: driver's license |
| ✓ Description<br>Hearings Subject / Style                                                                                                    |                           | Oil and Gas                                                               |                     | account information numbers; passwords<br>or other personal health information; and<br>information (PII). PII is a combination of in<br>name or distinguish an individual from oth                                                                                                    | personally identifying<br>formation that could be used to                                                                                              |
| NAME(S)> COUNTY, TEXAS; DISTRICT 01<br>The records below are files <b>you have submitted</b> to<br>reviewed by Docket Services. Once approved, they |                           | Docket Services to be associated with this case. They                     | are currently being | Commission Rule 1.168<br>By clicking "Next" I agree that I have read                                                                                                    | the above information.<br>Next                                                                                                    |
| Files & Correspondence (0)                                                                                                    |                           |                                                                           |                     |                                                                                                    |                                                                                                    |
| gecords below are files associated to this case.                                                                                                    |                           |                                                                           |                     |                                                                                                    |                                                                                                    |
| Case Documents (3)                                                                                                    |                           |                                                                           |                     |                                                                                                    |                                                                                                    |
| File Name                                                                                                    | Document Type             | Date Filed                                                                |                     |                                                                                                    |                                                                                                    |
| Test Upload 3.txt                                                                                                    | Other (with description)  |                                                                           |                     |                                                                                                    |                                                                                                    |
| Test Upload.txt                                                                                                    | Notice of Intent to Sever |                                                                           |                     |                                                                                                    |                                                                                                    |
| Test Upload 2.txt                                                                                                    | Other (with description)  |                                                                           | •                   |                                                                                                    |                                                                                                    |
|                                                                                                    |                           |                                                                           | View All            |                                                                                                    |                                                                                                    |

## Files & Correspondence

| FILE AND CORRESPONDENCE | DOCUMENT TYPE | PARTY SUBMITTING DOCUMENT | CREATED DATE        |   |
|-------------------------|---------------|---------------------------|---------------------|---|
| FILECORR-001873         | Complaint     | Attorney                  | 12/16/2019 10:20 PM | • |
| FILECORR-001874         | Application   | Attorney                  | 12/16/2019 10:21 PM | • |
| FILECORR-001875         | Memo          | Attorney                  | 12/16/2019 10:21 PM | • |

## Files & Correspondence Preview

| ILE AND CORRESPONDENCE | DOCUMENT TYPE | PARTY SUBMITTING DOCUMENT | CREATED DATE        |   |
|------------------------|---------------|---------------------------|---------------------|---|
| ILECORR-001873         | Complaint     | Attorney                  | 12/16/2019 10:20 PM | • |
| ILECORR-001874         | Application   | Attorney                  | 12/16/2019 10:21 PM | • |
| ILECORR-001875         | Memo          | Attorney                  | 12/16/2019 10:21 PM |   |

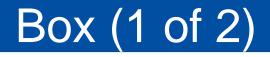

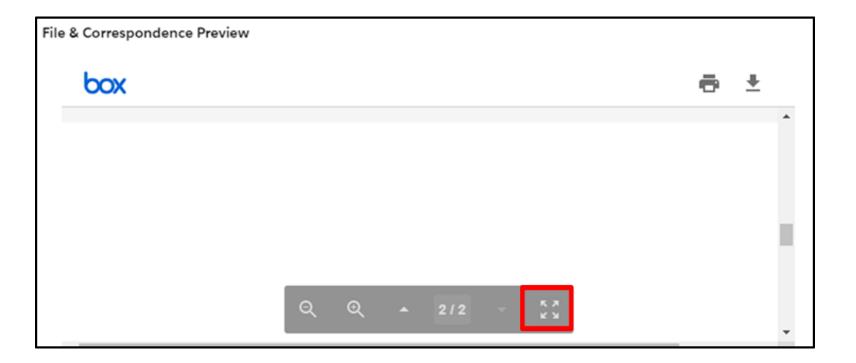

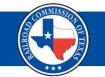

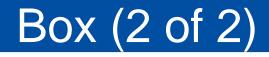

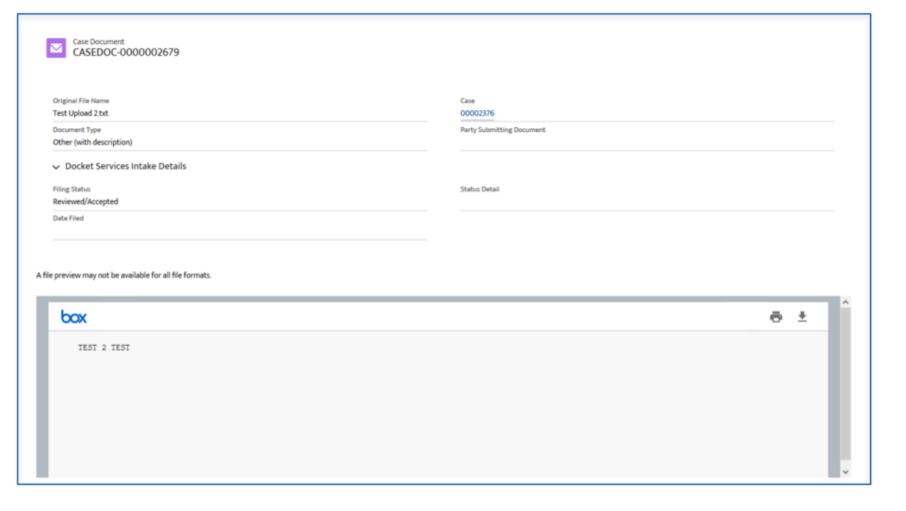

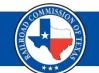

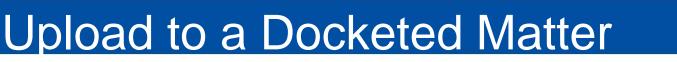

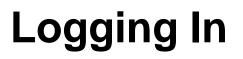

#### How to Upload a Document

## https://rrctx.force.com/resource/1516708830 000/CASES\_Online\_Portal\_Training

#### Authenticated User Request Form Link

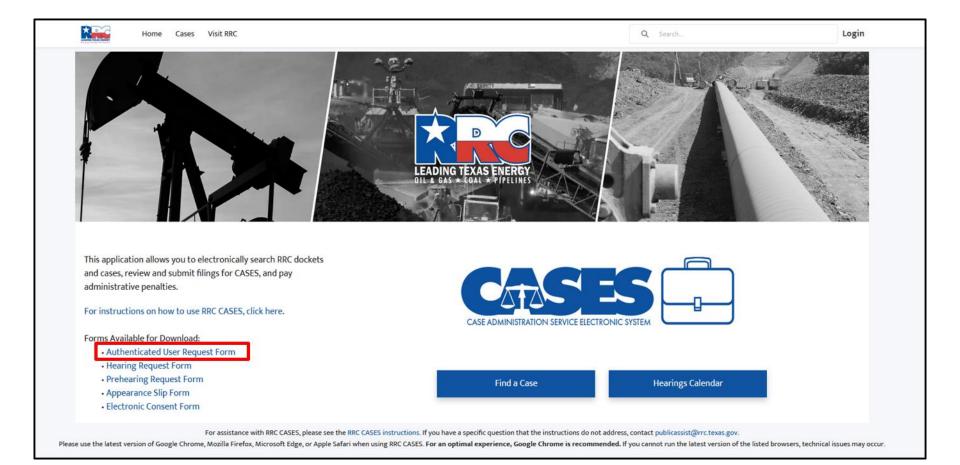

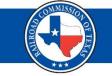

#### Authenticated User Request Form

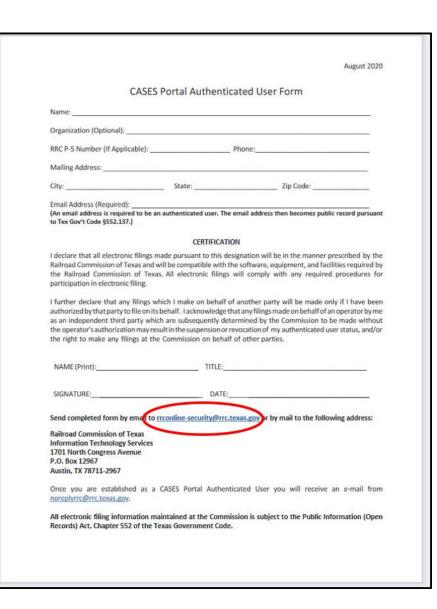

#### Upload to a Docketed Matter Link

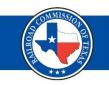

|                                                                                                    | Contact Us              | RRC A to Z     | RRC Online Log In     | Jobs F            | Resource Center       | Search                                                        |            | Q                |
|----------------------------------------------------------------------------------------------------|-------------------------|----------------|-----------------------|-------------------|-----------------------|---------------------------------------------------------------|------------|------------------|
|                                                                                                    | About Us-               | Oil & Gas≁     | Alternative Fuels -   | Gas Service       | s - Pipeline Safety - | Mining & Exploration -                                        | Hearings - | General Counsel+ |
| Home / Hearings /                                                                                                    |                         |                |                       |                   |                       |                                                               |            |                  |
| Find a Case<br>The Railroad Commission of Texas' Cas<br>and view the agency's case information                                                      | e Administration        | Upk            |                       | Docketed Mat      | s you to search       | Useful Links<br>RRC CASES User Guik<br>Authenticated User Red |            |                  |
| throughout the day.<br>Authenticated users may also log into R<br>become an authenticated user, you mus<br>CASES. To identify if a docket was creat | t request access        | s. Documents   | only may be uploade   | d to dockets o    | created in RRC        |                                                               |            |                  |
| Oil & Gas Dockets<br>• OG-YR-0000XXXX<br>Example: OG-20-00001234                                                                                    | Gas Services<br>• OS-YR |                | Surfa<br>Docke        | ts<br>MR-YR-00002 | Reclamation           |                                                               |            |                  |
| For all dockets not created in CASES, p<br>Orders.                                                                                                  | lease continue t        | o refer to our | website for Proposals | for Decisions     | s and Final           |                                                               |            |                  |
|                                                                                                    |                         | g RRC CAS      |                       |                   |                       |                                                               |            |                  |
|                                                                                                    |                         |                |                       |                   |                       |                                                               |            |                  |

# Authenticated Log In

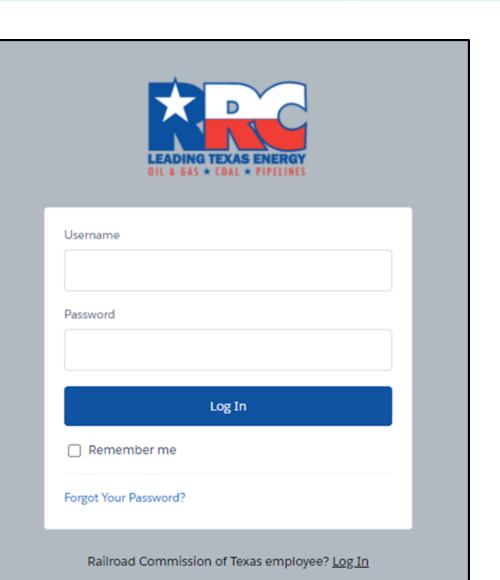

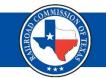

### **Docket Number Examples**

#### Oil & Gas Dockets

 OG-YR-0000XXXX Example: OG-20-00001234

#### **Gas Services Dockets**

 OS-YR-0000XXXX Example: OS-20-00001234

#### Surface Mining & Reclamation Dockets

 MR-YR-0000XXXX Example: MR-20-00001234

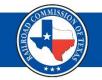

# **Confidential Information Warning**

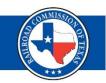

#### Upload Case File

Please be aware that all records, data, and information filed with the Commission are subject to the Texas Public Information Act (PIA), Texas Government Code, Chapter 552. Certain information is considered confidential under the PIA. For your own protection, do not upload confidential information to RRC CASES. Examples of confidential information include but are not limited to the following: driver's license information; social security numbers; credit card, debit card, or bank account information numbers; passwords or access codes; medical records or other personal health information; and personally identifying information (PII). PII is a combination of information that could be used to name or distinguish an individual from other individuals.

For instructions on submitting confidential information, refer to Commission Rule 1.168

By clicking "Next" I agree that I have read the above information.

Next

# Upload A Case File

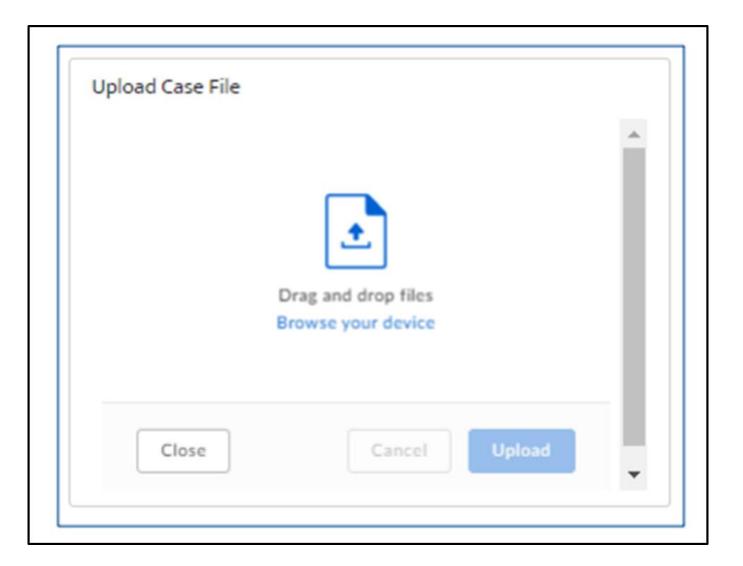

### How to Upload a Case File (1 of 2)

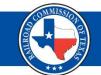

#### Upload Case File

You successfully uploaded your document to RRC CASES. It is now in the queue to be reviewed for filing by the Railroad Commission of Texas (RRC). For documents filed with Docket Services and Legal Enforcement, please note that your document must conform with 16 Texas Administrative Code (TAC) §§1.1-1.131 to be entered as filed. Once the document review process is completed, an email will be sent indicating the status of the uploaded document, or you may return to the RRC CASES upload screen to check the status of your document.

Documents filed with and accepted by Docket Services during normal RRC business hours will be considered filed on that day. Documents filed after normal RRC business hours and accepted for filing, will be considered filed the next business day. Any document that fails to conform with 16 TAC §§ 1.1-1.131 will not be accepted for filing by Docket Services.

Finish

# How to Upload a Case File (2 of 2)

You successfully uploaded your document to RRC CASES. It is now in the queue to be reviewed for filing by the Railroad Commission of Texas (RRC). For documents filed with Docket Services and Legal Enforcement, please note that your document must conform with 16 Texas Administrative Code (TAC) §§1.1-1.131 to be entered as filed. Once the document review process is completed, an email will be sent indicating the status of the uploaded document, or you may return to the RRC CASES upload screen to check the status of your document.

Documents filed with and accepted by Docket Services during normal RRC business hours will be considered filed on that day. Documents filed after normal RRC business hours and accepted for filing, will be considered filed the next business day. Any document that fails to conform with 16 TAC §§ 1.1-1.131 will not be accepted for filing by Docket Services.

Files and Correspondence Record which initiated this email: <link to document will be here>

### **Document Intake Details**

Box

| Instrument         00000376           bocument Type         Party Submitting Document           > Docket Services Intake Details         Instrument           Ining Status<br>leviewed/Accepted         Status Detail           John Field         Status Detail                                                                                                    |                                                    |                           |     |
|----------------------------------------------------------------------------------------------------|----------------------------------------------------|---------------------------|-----|
| Drigha Rin Name<br>tet Ugloa 2.bt     Core<br>00002376       Document Type<br>ther (with description)     Printy Submitting Document       > Docket Services Intake Details     Satur Detail       Wing Status<br>teviewed/Acorgted     Satur Detail                                                                                                    | Case Document                                      |                           |     |
| text Upload 2.bd     00002376       bocument Type     Party Submitting Document       v Docket Services Intake Details     Status Detail       Wing Status<br>Text Prived     Status Detail       preview may not be available for all file formats.     Image: Status Detail                                                                                                    | CASEDOC-0000002679                                 |                           |     |
| text Upload 2.bd     00002376       bocument Type     Party Submitting Document       v Docket Services Intake Details     Status Detail       Wing Status<br>Text Prived     Status Detail       preview may not be available for all file formats.     Image: Status Detail                                                                                                    |                                                    |                           |     |
| text Upload 2.bd     00002376       bocument Type     Party Submitting Document       v Docket Services Intake Details     Status Detail       Wing Status<br>Text Prived     Status Detail       preview may not be available for all file formats.     Image: Status Detail                                                                                                    |                                                    |                           |     |
| Document Type         Party Submitting Document           2 Docket Services Intake Details         Status Detail           ting Status<br>terviewed/Accepted         Status Detail           preview may not be available for all file formats.         Image: Comparison of the available for all file formats.                                                                                                    | Driginal File Name                                 | Case                      |     |
| Zther (with description)     > Docket Services Intake Details       Ving Status<br>terviewed/Accepted     Status Detail       Date Find     >                                                                                                    | Fest Upload 2.txt                                  | 00002376                  |     |
| Docket Services Intake Details  Ing Status  Ing Status  Ing Status Detail  Ing Status Detail Ing Status Detail Ing Status Detail Ing Status Detail Ing Status Detail Ing Status Detail Ing Status Detail Ing Status Detail Ing Status Detail Ing Status Detail Ing Status Detail Ing Status Detail Ing Status Detail Ing | Document Type                                      | Party Submitting Document |     |
| ting Status   terieved/Accepted   bate Fied                                                                                                    | Other (with description)                           |                           |     |
| ting Status   terieved/Accepted   bate Fied                                                                                                    | Docket Services Intake Details                     |                           |     |
| terieved/Accepted but Fired preview may not be available for all file formats.                                                                                                    |                                                    |                           |     |
| ter Fied verview may not be available for all file formats.                                                                                                    |                                                    | Status Detail             |     |
| preview may not be available for all file formats.                                                                                                    |                                                    |                           |     |
| box ē ±                                                                                                    | late Filed                                         |                           |     |
| box ē ±                                                                                                    |                                                    |                           |     |
|                                                                                                    |                                                    |                           |     |
| TEST 2 TEST                                                                                                    | preview may not be available for all file formats. |                           |     |
| 1857 2 T85T                                                                                                    |                                                    |                           | ē±  |
|                                                                                                    | box                                                |                           | ē±  |
|                                                                                                    | box                                                |                           | ēž  |
|                                                                                                    | δακ                                                |                           | ēž  |
|                                                                                                    | bax                                                |                           | ēž  |
|                                                                                                    | box                                                |                           | ēž  |
|                                                                                                    | box                                                |                           | ēž  |
|                                                                                                    | box                                                |                           | ēž  |
|                                                                                                    | box                                                |                           | ē ± |
|                                                                                                    | box                                                |                           | ē ± |

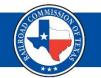

# **Hearings Contact Information**

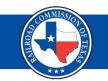

# **Hearings Division Contact Information**

Street Address 1701 N. Congress Austin, Texas 78701

Mailing Address P.O. Box 12967 Austin, Texas 78711-2967

Phone and Fax Hearings Division Main Phone No. 512-463-6848 Support Staff Main Phone No. 512-463-6924 Fax No. 512-463-6989

https://rrc.texas.gov/hearings/hearingsdivision-contact-information/

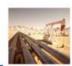

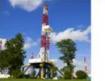

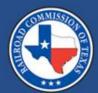

#### **RRC CASES**

#### Lorenzo Garza November 2020

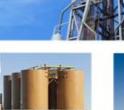

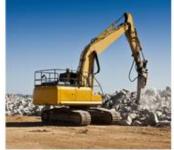

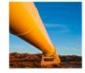

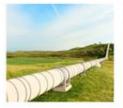

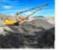

## RRC CASES – OIL & GAS DIVISION

- Common hearing requests
- Who to send the request to
- What to provide
- Who can use
- Closing information

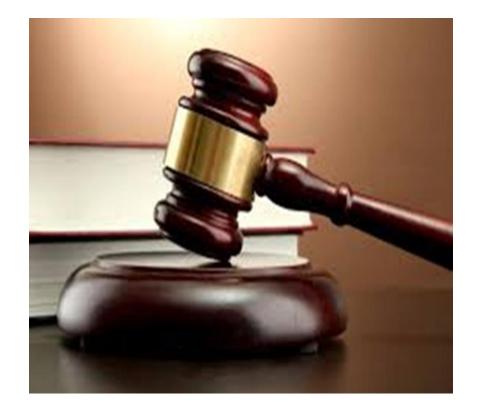

#### Field Operations- Austin and District Offices

- Violations that are not addressed within the specified time frame are referred to Legal Enforcement division.
- Operator request to contest violation via hearing are entered into CASES.

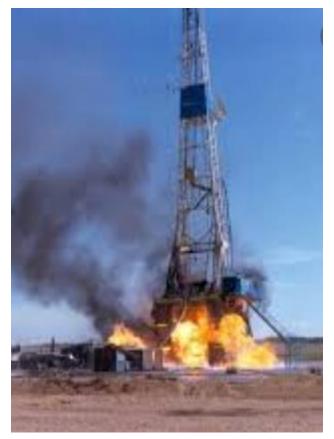

### Most Common Hearing Requests – TP (1 of 2)

**Technical Permitting-** Environmental Permitting, Engineering, Groundwater Advisory Unit and Underground Injection Control (UIC)

- Water Protection (SWR 8) and Chapter 4 section B of the TAC- *Environmental Permitting*
- Disposal Wells (SWR 9)- UIC
- Disposal into Productive Reservoirs (SWR 46)- UIC
- Enhanced Oil Recovery Projects (SWR 50)- UIC

### Most Common Hearing Requests – TP (2 of 2)

**Technical Permitting-** Environmental Permitting, Engineering, Groundwater Advisory Unit and Underground Injection Control (UIC)

• Flaring Exceptions (SWR 32)- Engineering

• New Field Discovery (SWR 41)- Engineering

Good Faith Claim and Complaints- All units

#### Most Common Hearing Requests –AC (1 of 2)

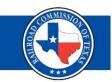

Administrative Compliance- P-5, Drilling Permits, Well Compliance, and Production Reporting

- Organization Reports (SWR 1)- P-5
- Inactive Wells (SWR 15)- P-5
- Protested Well Spacing Exceptions (SWR 37)-Drilling Permits
- Good Faith Claim and Complaints- All units

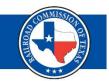

Administrative Compliance- P-5, Drilling Permits, Well Compliance, and Production Reporting

- Gas-Oil Ratio (SWR 49)- Well Compliance
- Most Efficient Rate (MER) Well Compliance
- Amended Field Rules Well Compliance
- Field Consolidations Well Compliance

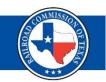

# Administrative Compliance:

Lorenzo Garza Deputy Assistant Director Administrative Compliance P.O. Box 12967 Austin, Texas 78711-2967

#### Technical Permitting:

Paul DuBois Assistant Director Technical Permitting P.O. Box 12967 Austin, Texas 78711-2967

#### Field Operations:

Address the request to the district field office that issued the violation. Use the link below to find the contact information for the district offices.

https://www.rrc.state.tx.us/about-us/organizationactivities/rrc-locations/.

# **Supporting Documentation**

- Service List (if applicable)
- Supporting Data

✓ geologic information
 ✓ engineering reports
 ✓ Plats or maps
 ✓ Seismic information

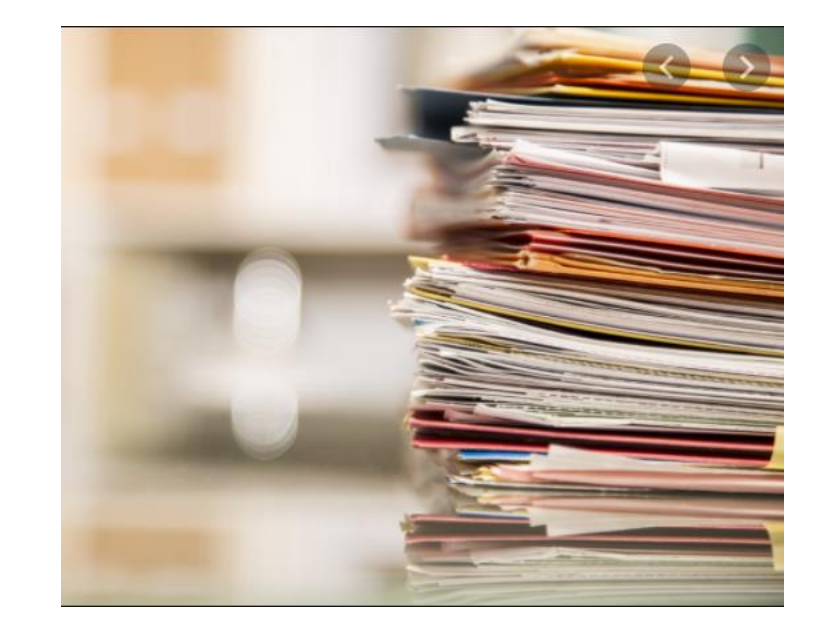

- Correspondence between applicant and Commission
- Language to appear in order if matter is approved

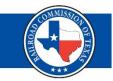

How can you use the RRC CASES system?

- Access approved by RRC
- If case has been created the authenticated user can attach supporting documentation
- Can track progress of the case
- Can review all documents associated to the case
- Pay fees or fines

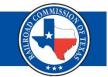

How can you use the RRC CASES system?

- General Public
- Able to view resolution of closed cases
- Able to view associated documents to a closed case
- Can view status of a pending case
- Can view associated documents to a pending case

# Accessing CASES

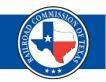

- <u>https://www.rrc.state.tx.us/hearings/rrc-cases/</u>
- <u>https://rrctx.force.com/s/find-a-case</u>
- 1. Enter CASES docket number
- 2. Operator name docket is associated to
- 3. Type of case
- 4. District
- 5. Key words

Oil & Gas Dockets

OG-YR-0000XXXX

# **Closing Reminder**

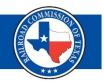

#### Important Reminder:

Ex parte communications are prohibited in contested cases as provided in the APA and other applicable rules including the Texas Disciplinary Rules of Professional Conduct.

Each party shall provide all other parties with a copy of all documents submitted to an examiner.

The attachment of a certificate of service stating that a document was served on a party creates a rebuttable presumption that the named party was provided a copy.

Failure to provide a copy to all other parties may result in rejection and return of the document without consideration

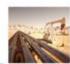

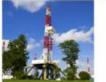

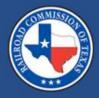

# **CASES Webinar for Surface Mining and Reclamation Division**

#### Cade Harris November 2020

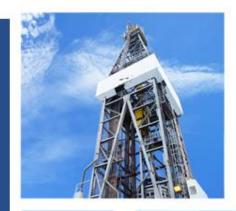

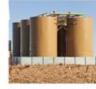

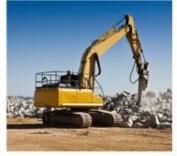

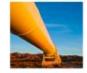

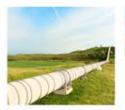

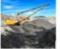

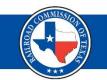

 Authenticated Users

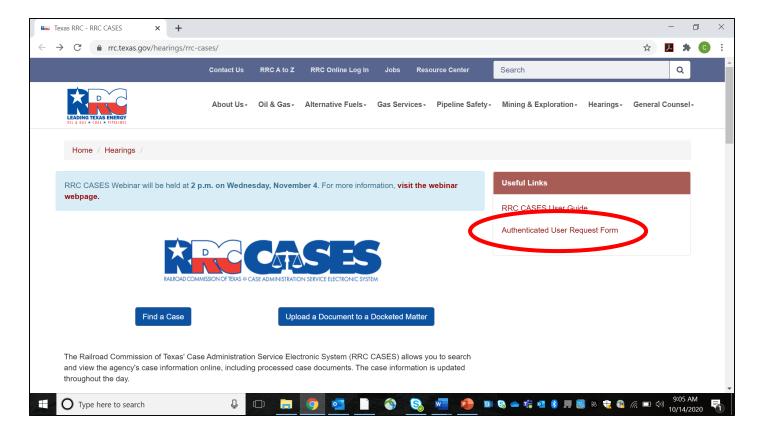

# MINERS (1 of 4)

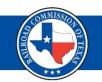

#### Notice of Violation

| FILECORR-003936   Salesforce × +                                                           |                                                                                   | - a ×                                                                                                    |
|--------------------------------------------------------------------------------------------|-----------------------------------------------------------------------------------|----------------------------------------------------------------------------------------------------|
| $\leftrightarrow$ $\rightarrow$ C $($ rrctxminersdev.lightning.force.com/lightning/r/IETRS | RS_Files_Correspondencec/a0i35000000V7d8AAC/view?ws=%2Flightning%2Fr%2FIETRS_View | olation 🛧 📕 🏚 💿 🗄                                                                                        |
|                                                                                            | Sandbox: MinersDev                                                                | · · · · · · · · · · · · · · · · · · ·                                                                    |
| All V Q See                                                                                | earch                                                                             | v 🖪 ? 🌣 🐥 🐻                                                                                              |
| MINERS Violations VIO-                                                                     | ►0000003633                                                                       | × +                                                                                                    |
| © VIO-0000003633                                                                           |                                                                                   | * +<br>ersdev.lightning.force.com/lightning/r/IETRS_Files_Correspondencec/a0i35000000V7d8AAC/view?ws=%2F |
| Files & Correspondence<br>FILECORR-003936                                                  |                                                                                   | Sandbox: MinersDev                                                                                       |
| Details                                                                                    |                                                                                   | All 🗸 Q. Search                                                                                          |
| Business Area or Surface Mining / Mini<br>Division                                         | ning Operator Walnut Creek Mining Company                                         | Violations V OVO000003633 V X                                                                            |
| Document Type Notice of Violation / Mine                                                   | ne Calvert Mine                                                                   | FILECOR V X                                                                                              |
| Document Type 1 Insp<br>of Other Unit                                                      | t Created By                                                                      | ade Harris, 9/24/2020 2:30 PM Last Modified By Cade Harris, 9/24/2020 2:31 PM                            |
|                                                                                            | Name                                                                              |                                                                                                    |
| Mining Permit No. 27H<br>Exploration                                                       | File & Correspondence                                                             | Preview                                                                                                  |
| Permit Inspection Report Title                                                             | box                                                                               | ē ± 1                                                                                                    |
| ✓ Correspondence Information                                                               |                                                                                   | SUEDNOV                                                                                                  |
| Delivery Method 🚺 🥖 Sent                                                                   | nt Date/Time 👔                                                                    | RAILROAD COMMISSION OF TEXAS<br>SURFACE MINING AND RECLAMATION DIVISION                                  |
| Type here to search                                                                        | n 🧿 🚾 🗈 🚳 😣 🖷 🐢                                                                   |                                                                                                    |
|                                                                                            |                                                                                   | Notice of Violation No.<br>136A                                                                          |
|                                                                                            |                                                                                   | 19                                                                                                    |
|                                                                                            |                                                                                   | NOTICE OF VIOLATION estmoreland Jewett Mining, LLC (WJM)                                                 |
|                                                                                            | Mine Nar                                                                          | Jewett Mine Permit No. 32G                                                                               |
|                                                                                            | Type here to search                                                               | J 🗆 🐂 🧿 💶 🗋 🌍 😼 🖷 🔴 🖩 🧕                                                                                  |

# MINERS (2 of 4)

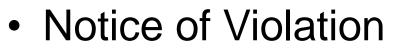

| FILECORR-003936   Salesforce × +                                |                                                                  |                            | – 0 ×                          |
|-----------------------------------------------------------------|------------------------------------------------------------------|----------------------------|--------------------------------|
| $\leftrightarrow$ $\rightarrow$ C $$ rrctxminersdev.lightning.f | orce.com/lightning/r/IETRS_Files_Correspondencec/a0i35000000V7d8 | AAC/view?ws=%2Flightning%2 | Fr%2FIETRS_Violation 🛧 🔼 🌲 📀 🗄 |
|                                                                 | Sandbox: MinersDev                                               |                            | ·                              |
|                                                                 | All 🗸 Q Search                                                   |                            | * 🖬 ? 🌣 🐥 🐻                    |
| MINERS Violations                                               | ✓ OVIC-0000003633 ✓ ×                                            |                            |                                |
| i VIO-0000003633                                                | Mass Add Cases                                                   | Ŷ                          |                                |
| FILECORR-003936                                                 | Populate fields to assist search.                                |                            | Edit Delete                    |
| Details                                                         | Ready for Conference<br>Conference Date                          |                            | d Cases                        |
| Business Area or Surface Mining Division                        | Related/Parent Case                                              | Ħ                          | Mass Add Cases                 |
| Document Type Notice of Violation                               |                                                                  |                            |                                |
| Document Type 🚯 of Other                                        |                                                                  |                            |                                |
| Owner Cade Harris                                               |                                                                  |                            |                                |
| Mining Permit No. 27H                                           |                                                                  | Cancel Search              |                                |
| Exploration<br>Permit                                           |                                                                  |                            |                                |
| Inspection<br>Report Title                                      |                                                                  |                            |                                |
| ✓ Correspondence Information                                    |                                                                  |                            |                                |
| Delivery Method 🕕                                               | Sent Date/Time 🕕                                                 |                            |                                |
|                                                                 | l 🗅 📄 🧿 💶 🗋 🚳 🗞 🖷                                                | 📕  🖪 🗞 📥 🐝 💶               | 8 📕 🥮 🕸 뷳 🧌 🌈 📼 🕼 9:42 AM      |

# MINERS (3 of 4)

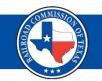

#### Bond Release

| FILECORR-003939   Salesforce × +                                                             | – ø ×                                                                                                    |
|----------------------------------------------------------------------------------------------|----------------------------------------------------------------------------------------------------|
| ← → C 🔒 rrctxminersdev.lightning.force.com/lightning/r/IETRS_Files_Correspondence_c/a0i35000 | 1000V7dNAAS/view?ws=%2Flightning%2Fr%2FIETRS_Inspection 🛧 🗾 🌞 🌀 :                                                 |
| Sandbox: MinersDev                                                                           | ·                                                                                                    |
| All  Q Search                                                                                | * ? * . 6                                                                                                    |
| MINERS Inspection Packages V INSPPKG-0000001 V X                                             | FILECORR-003939   Salesforce × +                                                                                  |
| ≣ INSPPKG-00000 ▼ <b>FILECOR</b> ∨ ×                                                         | ← → C 🌲 rrctxminersdev.lightning.force.com/lightning/r/IETRS_Files_Correspondence_c/a0i35000000V7dNAAS/view?ws=%2 |
| Files & Correspondence<br>FILECORR-003939                                                    | Sandbox: MinersDev                                                                                                |
| SM                                                                                           | All 👻 Q. Search                                                                                                   |
| Details                                                                                      | MINERS Inspection Packages V INSPPKG-0000001 V X                                                                  |
| Business Area or Surface Mining Mining Operator Texas Municipal Po<br>Division               | wer Agency                                                                                                    |
| Document Type Other Mine Gibbons Creek V M                                                   | ine de la companya de la companya de la companya de la companya de la companya de la companya de la companya de   |
| Document Type  Bond Release Inspection Report  Inspectable Unit Gibbons Creek V Unit         | Created By Cade Harris, 9/24/2020 2:44 PM Last Modified By Cade Harris, 9/24/2020 2:45 PM                         |
| Owner 🙆 Cade Harris 📄 File Name                                                              |                                                                                                    |
| Mining Permit No. 38D                                                                        | File & Correspondence Preview                                                                                     |
| Exploration // Permit                                                                        | box 🖶 ±                                                                                                    |
| Inspection 751.4-ac Bond Release Report /                                                    |                                                                                                    |
| ✓ Correspondence Information                                                                 |                                                                                                    |
| Delivery Method 🚺 🖉 Sent Date/Time 🚺                                                         |                                                                                                    |
| 🗄 🔿 Type here to search 🔱 💷 📻 🧿 💶 🗋 🚳                                                        | S. 🚾 🧶                                                                                                    |
|                                                                                              | RAILROAD COMMISSION OF TEXAS                                                                                      |
|                                                                                              | WAYNE CHDICTIAN Choisson                                                                                          |
|                                                                                              |                                                                                                    |
|                                                                                              | SURFACE MINING AND RECLAMATION DIVISION                                                                           |
|                                                                                              | SUKFACE MINING AND RECLAMATION DIVISION                                                                           |
|                                                                                              | 🗄 🔿 Type here to search 🔮 💷 🧑 💶 🚺 🚳 🧕 🖷 👰                                                                         |

# MINERS (4 of 4)

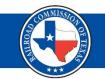

Bond Release

| FILECORR-003939   Salesforce × +                                       |                                                                                                    | - 0 ×                     |
|------------------------------------------------------------------------|----------------------------------------------------------------------------------------------------|---------------------------|
| $\leftrightarrow$ $\rightarrow$ C $\bullet$ rrctxminersdev.lightning.t | orce.com/lightning/r/IETRS_Files_Correspondencec/a0i35000000V7dNAAS/view?ws=%2Flightning%2Fr%2FIETRS_Inspection | 🖈 🛃 🗯 💽 🗄                 |
|                                                                        | Sandbox: MinersDev                                                                                              |                           |
|                                                                        | All 🗸 Search                                                                                                    | ? 🌣 🜲 🐻                   |
| MINERS Inspection F                                                    | ackages V TINSPPKG-0000001 V X                                                                                  |                           |
| ■ INSPPKG-00000 ■ FILECOR ■ Files & Correspondence                     | Mass Add Cases                                                                                                  | _                         |
| FILECORR-003939                                                        | Populate fields to assist search.                                                                               | Edit Delete               |
| Details                                                                | Ready for Conference d Cases                                                                                    |                           |
| Business Area or Surface Mining Division                               | Related/Parent Case Mass Add Cases                                                                              |                           |
| Document Type Other                                                    |                                                                                                    |                           |
| Document Type   Bond Release Inspec of Other                           |                                                                                                    |                           |
| Owner Cade Harris                                                      |                                                                                                    |                           |
| Mining Permit Permit No. 38D                                           | Cancel Search                                                                                                   |                           |
| Exploration<br>Permit                                                  |                                                                                                    |                           |
| Inspection 751.4-ac Bond Relea<br>Report Title                         | se Report 🥒                                                                                                    |                           |
| ✓ Correspondence Information                                           |                                                                                                    |                           |
| Delivery Method 🕕                                                      | Sent Date/Time 1                                                                                                |                           |
|                                                                        | J 🗅 🚍 🧿 🛃 🗋 🔇 🧕 🚾 🐠 💷 🌚 🛶 🖏 🔜 🕸 🗮 🖓 🦛                                                                           | ■ (10:09 AM<br>10/14/2020 |

# Looking Forward

- Permitting Section MINERS Equivalent
  - Similar storage and transmittal to MINERS
  - Technical Analyses,
     Correspondence,
     Significant
     Revisions, etc.

### **Contact Information**

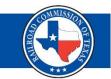

Email: mining@rrc.texas.gov

Phone: 512-463-6900

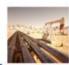

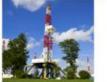

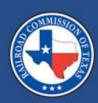

#### **Oversight and Safety Division**

Gas Services Cases

#### Claudia Godoy November 2020

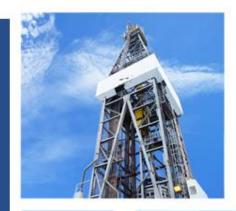

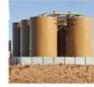

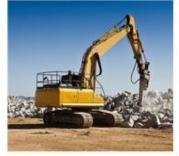

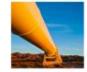

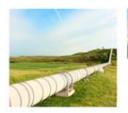

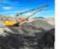

### Gas Services Cases & Dockets (1 of 2)

#### Comparison

- What is a case?
  - Stays in Gas Services
  - Case number example: 00001234
- What is a docket?
  - Initiated in Gas Services and administered by the Hearings Division
  - Docket number example: OS-YR-00001234

# Gas Services Cases & Dockets (2 of 2)

### **Case Types**

- Abandonments
- Section 311 Review of the Reasonableness of a Transportation Rate
- SOJ Surrender of Jurisdiction
- GRIP Interim Rate Adjustments

# **Docket Types**

- Formal Complaints
- Statement of Intent to Change Rates
- Appeals from City
   Action

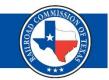

# Filing Steps:

- 1. Must be an authenticated user.
- 2. Obtain a case number by contacting Gas Services.
- 3. File documents for review by Gas Services.

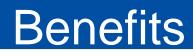

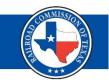

- The RRC CASES System has many benefits. These benefits include:
  - easier access;
  - improved quality controls; and
  - improved efficiency.

# Navigating through the Online Portal

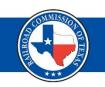

#### **Uploading Documents**

- Upload one document at a time
- Do not submit confidential documents
- Successful upload verification email will be sent
- Gas Services staff will contact filer when staff uploads a document

#### **Availability of Documents**

- Case documents are available for public review after a case is closed
- Docket documents are available for public review as the documents are filed, reviewed, and approved by the Hearings Division

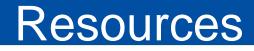

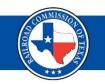

- RRC CASES <u>https://rrc.texas.gov/hearings/rrc-cases/</u>
  - <u>User Guide</u>
     <u>https://rrctx.force.com/resource/1516708830000/</u>
     <u>CASES\_Online\_Portal\_Training</u>
- Gas Services Dockets <u>https://rrc.texas.gov/hearings/dockets/gas-utility-dockets/</u>
- Gas Services Neubus <u>https://rrcsearch3.neubus.com/esd3-</u> <u>rrc/index.php?\_module\_esd&\_action\_ekeysear</u> <u>ch&profile=14</u>

# **Contact Information**

- Gas Services
  - -Main line: 512-463-7167
  - -Email: MOS@rrc.texas.gov
- Andrea Maxwell
  - -Email: <u>Andrea.Maxwell@rrc.texas.gov</u>
- Claudia Godoy
  - -Email: <u>Claudia.Godoy@rrc.texas.gov</u>

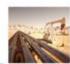

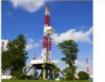

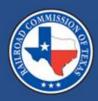

#### **RRC CASES: Online Payment Portal**

#### Megan Neal November 2020

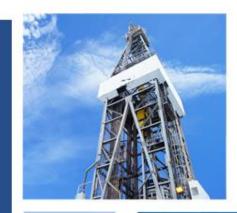

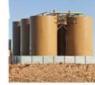

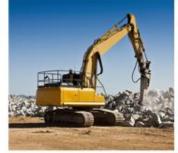

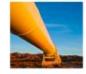

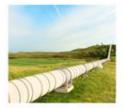

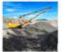

#### Online Payment Portal (1 of 3)

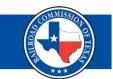

### Administrative penalties for Legal Enforcement dockets can be paid through CASES.

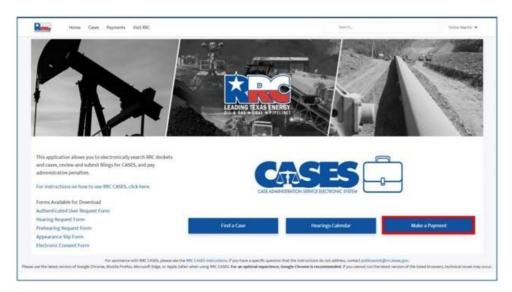

Contact RRC Finance at <u>rrcrevenue@rrc.texas.gov</u> for more information.

#### Online Payment Portal (2 of 3)

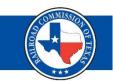

# Search for your Case and enter a payment amount.

| Make a Payment   |      |
|------------------|------|
| *Select a cases  |      |
| Search Cases     |      |
| Enter an amount: |      |
|                  |      |
|                  |      |
|                  | _    |
|                  | Next |

#### Confirm the Case number.

| Make a Payment<br>You have picked Case (                                                                                   |               |
|----------------------------------------------------------------------------------------------------|---------------|
| Case Number: 00002830 Case Subject/Style: OIL & GAS NO. 00002830: ENFORCEMENT ACTION AGAINST Operator Name Operator Number |               |
|                                                                                                    | Previous Next |

#### Online Payment Portal (3 of 3)

#### Select payment type.

|                 |                                   |                              | Railroa                    | ad Commissi               | on of Texas |                      | tide tide,19 |
|-----------------|-----------------------------------|------------------------------|----------------------------|---------------------------|-------------|----------------------|--------------|
| Payment Portal: |                                   |                              |                            |                           |             |                      |              |
|                 |                                   | 0                            | 0                          | - 3                       | 0           | -6                   |              |
|                 |                                   | Select Quantity              | Contact Information        | Verify Information        | Pay Fee     | Confirmation         |              |
|                 | Payment Id: 24<br>Docket No: 2830 |                              |                            |                           |             |                      |              |
|                 |                                   | Fee Description              |                            | Amount                    | Quantity    | Total                |              |
|                 | RRC Fee                           | used to allow appregate pays | sents of admin pentalities | \$ 500.00                 | 1           | 5 500 00<br>5 500 00 |              |
|                 | Payment Type                      |                              |                            | 🔵 Electronic Check 🥚 Cred | R Card      |                      |              |
|                 |                                   |                              | Ca                         | tinue Exit                |             |                      |              |

# Paying by Electronic Check (1 of 7)

#### Enter your contact information.

|        | 0               | 2                   | 3                     | 4       | 5            |
|--------|-----------------|---------------------|-----------------------|---------|--------------|
| Select | t Quantity      | Contact Information | Verify Information    | Pay Fee | Confirmation |
|        |                 |                     |                       |         |              |
|        |                 |                     |                       |         |              |
| Pi     | ayment Id: 24   |                     |                       |         |              |
|        | ocket No: 2830  |                     |                       |         |              |
|        | First Name *    | Test                |                       |         |              |
|        | Middle Name     |                     |                       |         |              |
|        | Last Name *     | Contact             |                       |         |              |
|        | Company Name *  | Test Co             | m pany                |         |              |
|        | Phone Number *  | (555) 55            | 5-5555                |         |              |
|        | Email Address * | test.con            | tact@testcompany.test |         |              |
|        | Confirm Email * | test.con            | tact@testcompany.test |         |              |
|        |                 |                     |                       |         |              |
|        |                 | Previous            | Continue Exit         |         |              |
|        |                 |                     |                       |         |              |
|        |                 |                     |                       |         |              |

# Paying by Electronic Check (2 of 7)

### Verify your information.

| 0                                                                                                    |               | 0                                 | 0                  |                             | 0                   | 8                                                                                                    |
|----------------------------------------------------------------------------------------------------|---------------|-----------------------------------|--------------------|-----------------------------|---------------------|----------------------------------------------------------------------------------------------------|
|                                                                                                    |               | 2                                 | 3                  |                             | 4                   | 3                                                                                                    |
| Select Qu                                                                                                    | antity        | Contact Information               | Verify Inform      | nation                      | Pay Fee             | Confirmation                                                                                                    |
|                                                                                                    |               |                                   |                    |                             |                     |                                                                                                    |
|                                                                                                    |               |                                   |                    |                             |                     |                                                                                                    |
| Please verify the information be                                                                                   | low. Click t  | he Continue button to proce       | ed with your pa    | yment. Click the Exit       | button to exit.     |                                                                                                    |
| Payment Id: 24                                                                                                    |               |                                   |                    |                             |                     |                                                                                                    |
| Docket No:                                                                                                    |               |                                   |                    |                             |                     |                                                                                                    |
| Name                                                                                                    | TEST CONT     | ACT                               |                    |                             |                     |                                                                                                    |
| Company Name                                                                                                    | TEST COM      | PANY                              |                    |                             |                     |                                                                                                    |
| Phone Number                                                                                                    | (555) 555-55  | 555                               |                    |                             |                     |                                                                                                    |
| Email                                                                                                    | test.confact( | @lestcompany.test                 |                    |                             |                     |                                                                                                    |
|                                                                                                    |               |                                   |                    |                             |                     |                                                                                                    |
| Fee Description                                                                                                    |               | Amount                            |                    | Quan                        | tity                | Total                                                                                                    |
| Lump sum fee code used to allow age<br>payments of admin pentalties                                                | pregate       | \$ 500.00                         |                    | 1                           |                     | \$ 500.00                                                                                                    |
| RRC Fee                                                                                                    |               |                                   |                    |                             |                     | \$ 500.00                                                                                                    |
| Texas.gov Price                                                                                                    |               |                                   |                    |                             |                     | \$ 500.00                                                                                                    |
|                                                                                                    |               |                                   |                    |                             |                     |                                                                                                    |
| This payment is for a non-refundable<br>Texas Natural Resources Code: 113.<br>includes funds that support the ongo | 084, 113.088, | 113.093, 113.131, 113.163 and 116 | 072 Texas gov Pric | e. This online service is p | rovided by Texas go | 5, 13.70, 13.80, 14.2019, 14.2021, 14.2040 and 3.78(c). v, the official website of Texas. The price of this service |
|                                                                                                    |               | Previous                          | Continue           | Exit                        |                     |                                                                                                    |

# Paying by Electronic Check (3 of 7)

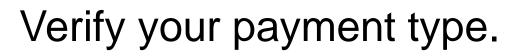

| Railroad Commission of Texas                                                                                                    |                                                                                                    |
|----------------------------------------------------------------------------------------------------|----------------------------------------------------------------------------------------------------|
| Payment Type     Customer Info     Payment Info     Submit Payment                                                                                                    | Transaction Summary                                                                                                    |
| Payment                                                                                                    | Texas.Gov Fee \$500.00                                                                                                    |
| Payment Type                                                                                                    | Texas.gov Price 🌒 \$500.00                                                                                                    |
| Payment Type *  Electronic Check  Select if this payment IS being funded specifically by a FOREIGN source (bank or company), an International ACH Transaction ("IAT").  Next > | Need Help?<br>Select Payment Method and Continue to proceed<br>with payment. You will receive a printable receipt at<br>the end of your successful payment transaction. |
| Customer Information                                                                                                    |                                                                                                    |
| Payment Info                                                                                                    |                                                                                                    |
| Cancel                                                                                                    |                                                                                                    |

# Paying by Electronic Check (4 of 7)

#### Input your contact information.

| Customer Information |             |                |                    |
|----------------------|-------------|----------------|--------------------|
| Country              |             | Complete all r | equired fields [*] |
| United States 🗸      |             |                |                    |
| First Name *         | Last Name * |                |                    |
| TEST                 | CONTACT     |                | 0                  |
| Address *            |             |                | _                  |
| Test                 |             |                | 0                  |
| Address 2            |             |                | Č I                |
|                      |             |                | 0                  |
| City *               | State       |                | •                  |
| Austin               | TX - Texas  |                | × Ø                |
| ZIP/Postal Code *    |             |                |                    |
| 78701                |             |                |                    |
| Phone *              |             |                |                    |
| (555) 555-5555       |             |                |                    |
|                      |             |                |                    |
|                      |             | l              | Next >             |

# Paying by Electronic Check (5 of 7)

#### Input your payment information.

| Payment Info                                |                                    |
|---------------------------------------------|------------------------------------|
| Name on Account *                           | Complete all required fields [ * ] |
| Test Contact                                | 0                                  |
| Routing Number *                            | Account Number * 🝘                 |
|                                             |                                    |
| Pay                                         | Re-enter Account Number *          |
| 0123456780<br>Routing Number Account Number | Next >                             |

# Paying by Electronic Check (6 of 7)

# Verify your authorization and complete the reCAPTCHA verification.

|                                                                                             |                                                                                                    | Ed |
|---------------------------------------------------------------------------------------------|----------------------------------------------------------------------------------------------------|----|
| Electronic Check                                                                            | Name on Account<br>Test Contact                                                                                                    |    |
| Terms and Conditions                                                                        | Open a new window to print                                                                                                    |    |
| specified above, I agree and<br>1. I am the legal owner, have<br>bank account specified abo | ing to pay by electronic debit against the bank account<br>d stipulate to all statements:<br>power of attorney, or have legal authority in relation to the<br>ove to be used for payment.<br>In validly issued, in good standing and able to accept |    |
| I'm not a robot                                                                             | MCAPTCHA<br>Prisci - Tama                                                                                                    |    |
|                                                                                             |                                                                                                    |    |

### Paying by Electronic Check (7 of 7)

You will be redirected to a Payment Confirmation page and an automated email confirmation will be set to the email address provided.

| 201                                                    | ect Quantity (   | Contact Information Ver | ify Information Pay Fee | Confirmation |
|--------------------------------------------------------|------------------|-------------------------|-------------------------|--------------|
|                                                        |                  |                         |                         |              |
| _                                                      |                  |                         |                         |              |
| ment ld<br>ket No:                                     |                  |                         |                         |              |
| lame                                                   | TEST CONTACT     |                         |                         |              |
| Company Name                                           | TEST COMPANY     | 1                       |                         |              |
| Phone Number                                           | (555) 555-5555   |                         |                         |              |
| Email                                                  | test.contact@tes | company test            |                         |              |
|                                                        |                  |                         |                         |              |
| Fee Descrip                                            |                  | Amount                  | Quantity                | Total        |
| ump sum fee code used to<br>ayments of admin pentaltie | allow aggregate  | \$ 500.00               | 1                       | \$ 500.00    |
| RRC Fee                                                |                  |                         |                         | \$ 500.00    |
| lexas.gov Price                                        |                  |                         |                         | \$ 500.00    |
|                                                        |                  |                         |                         |              |
|                                                        | Payment Inform   | ation                   |                         |              |
| Payment Amount                                         | \$500.00         |                         |                         |              |
| Date and Time                                          | 07/23/20         | 20 11:21:47 AM          |                         |              |
| frace Number                                           |                  |                         |                         |              |
| Authorization Code                                     | SUCCES           | s                       |                         |              |
|                                                        |                  |                         |                         |              |

#### Paying by Credit Card (1 of 6)

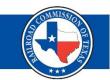

#### Enter your contact information.

| Verify Information       | Pay Fee                                                           | Confirmation          |
|--------------------------|-------------------------------------------------------------------|-----------------------|
|                          |                                                                   |                       |
|                          |                                                                   |                       |
|                          |                                                                   |                       |
|                          |                                                                   |                       |
|                          |                                                                   |                       |
|                          |                                                                   |                       |
|                          |                                                                   |                       |
| Test Company             |                                                                   |                       |
| (\$\$\$) \$\$\$-\$\$\$\$ |                                                                   |                       |
| act@testcom pany.test    |                                                                   |                       |
| act@testcompany.test     |                                                                   |                       |
|                          |                                                                   |                       |
| Continue Exit            |                                                                   |                       |
|                          |                                                                   |                       |
|                          | tact₿testcom pany.test<br>tact₿testcom pany.test<br>Continue Exit | tact@testcompany.test |

#### Paying by Credit Card (2 of 6)

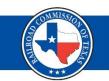

# Verify your information.

| Select Quantity                                                                             | Contact Information Verify Inf                                                                                                    | Pay Fee                                                                                    | Confirmation                                          |
|---------------------------------------------------------------------------------------------|----------------------------------------------------------------------------------------------------|--------------------------------------------------------------------------------------------|-------------------------------------------------------|
| Summary of Created Fees (Register N                                                         | mber):                                                                                                    |                                                                                            |                                                       |
| Payment Id. 25.<br>Docket No:                                                               |                                                                                                    |                                                                                            |                                                       |
| Fee Description                                                                             | Amount                                                                                                    | Quantity                                                                                   | Total                                                 |
| Lump sum fee code used to allow aggregate<br>payments of admin pentalties                   | 5 500 00                                                                                                    |                                                                                            | \$ 500.00                                             |
| RRC Fee                                                                                     |                                                                                                    |                                                                                            | 5 500.00                                              |
| Texas gov Price                                                                             |                                                                                                    |                                                                                            | \$ \$11.51                                            |
|                                                                                             |                                                                                                    |                                                                                            |                                                       |
| Click the Make Payment button below to proc<br>before proceeding. Upon completion of the to | eed to the State Payment Portal secure site for process<br>insaction, you will receive a return page with a trace nur                                                     | ing your payment. To ensure a completed transaction<br>mber and authorization information. | n, please wait for verification of payment processing |
| 3.78(c). Texas Natural Resources Code: 1131                                                 | vant to 16 Texas Administrative Code: §§9.5, 9.7, 9.8, 9<br>064, 113.088, 113.093, 113.131, 113.163 and 116.072 7<br>going operations and enhancements of Texas pov. whic | exas gov Price. This online service is provided by Tex                                     | ras poy, the official website of Texas. The price of  |
|                                                                                             |                                                                                                    |                                                                                            |                                                       |
|                                                                                             | Previous Make P                                                                                                    | wyment Exit                                                                                |                                                       |
|                                                                                             |                                                                                                    |                                                                                            | Note: When paying with a c<br>address.                |
|                                                                                             |                                                                                                    |                                                                                            |                                                       |

#### Paying by Credit Card (3 of 6)

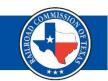

# Input your Billing Address.

|                                          |        | Railroad C          | ommission of Texas               |                                                                   |
|------------------------------------------|--------|---------------------|----------------------------------|-------------------------------------------------------------------|
| Payment Type                             | Credit | Card                | *                                | Transaction Summary Texas.Gov Fee 5511.51 Texas.gov Price 5511.51 |
| Customer Information                     |        |                     |                                  |                                                                   |
| Country<br>United States<br>First Name * | v      | Last Name *         | Complete all required fields [*] | Need Help?<br>Please complete the Customer Information Section    |
| TEST<br>Address *                        |        | CONTACT             |                                  |                                                                   |
| Address 2                                |        |                     |                                  |                                                                   |
| City *                                   |        | State<br>TX - Texas | ~ 0                              |                                                                   |
| ZIP/Postal Code * 78701                  | 0      |                     |                                  |                                                                   |
| Phone * (555) 555-5555                   | 0      |                     |                                  |                                                                   |
|                                          |        |                     | Next >                           |                                                                   |

#### Paying by Credit Card (4 of 6)

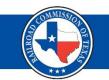

#### Input your payment information.

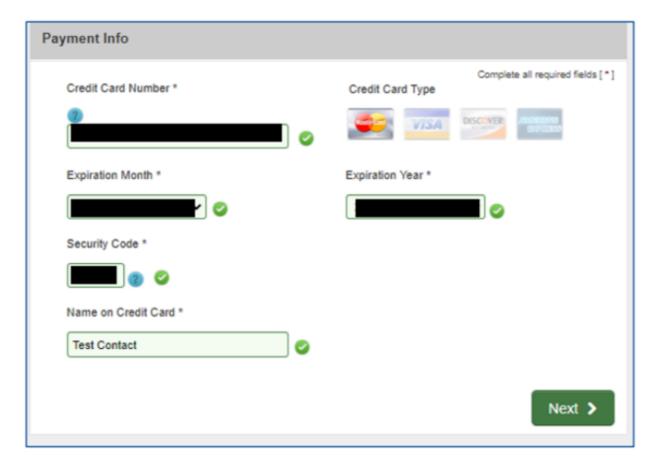

#### Paying by Credit Card (5 of 6)

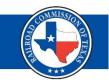

# Verify your payment information and complete reCAPTCHA verification.

| Payment Info                     |                                | × .            |
|----------------------------------|--------------------------------|----------------|
| Credit Card<br>MasterCard<br>Exp | Name on Credit<br>Test Contact | Edit           |
| Verification                     |                                |                |
| ✓ I'm not a robot                | reCAPTCHA<br>Priezy * Terra    |                |
| Cancel                           |                                | Submit Payment |

#### Paying by Credit Card (6 of 6)

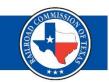

You will be redirected to a Payment Confirmation page and an automated email confirmation will be set to the email address provided.

| Se                                                                        | ect Quantity C                                                  | ontact Information | Verify Information | Pay Fee  | Confirmation |
|---------------------------------------------------------------------------|-----------------------------------------------------------------|--------------------|--------------------|----------|--------------|
|                                                                           |                                                                 |                    |                    |          |              |
| yment ld: 25<br>cket No: 2630                                             |                                                                 |                    |                    |          |              |
| Name                                                                      | TEST CONTACT                                                    |                    |                    |          |              |
| Company Name                                                              | TEST COMPANY<br>(555) 555-5555<br>test contact@testcompany test |                    |                    |          |              |
| Phone Number                                                              |                                                                 |                    |                    |          |              |
| Email                                                                     |                                                                 |                    |                    |          |              |
| Fee Descr                                                                 | ption                                                           | Amount             |                    | Quantity | Total        |
| Lump sum fee code used to allow aggregate<br>payments of admin pentalties |                                                                 | \$ 500.00          |                    | 1        | \$ 500.00    |
| RRC Fee                                                                   |                                                                 |                    |                    |          | \$ 500.00    |
| Texas gov Price                                                           |                                                                 |                    |                    |          | \$ 511.51    |
|                                                                           | Payment Inform                                                  | ation              |                    |          |              |
|                                                                           | \$511.51                                                        |                    |                    |          |              |
| Payment Amount                                                            | \$511.51                                                        |                    |                    |          |              |
|                                                                           |                                                                 | 0 11:39:24 AM      |                    |          |              |
| Payment Amount<br>Date and Time<br>Trace Number                           |                                                                 | 11:39:24 AM        |                    |          |              |

#### **Questions?**

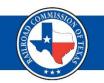

# Office of General Counsel Legal Enforcement Section

## Legal\_Enforcement@rrc.Texas.gov

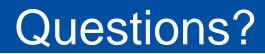

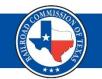

# Christi Craddick, Chairman Ryan Sitton, Commissioner Wayne Christian, Commissioner

1701 N. Congress Ave. P.O. Box 12967 Austin, TX 78711-2967 Publicassist@rrc.texas.gov

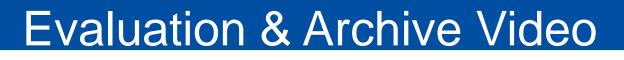

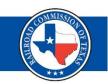

# Evaluation

 Please complete the evaluation available on the RRC website at <u>https://rrc.texas.gov/hearings/rrc-cases-</u> webinar/

# **Archive Video**

• A link to the archive video of the webcast will be available on the same webpage.